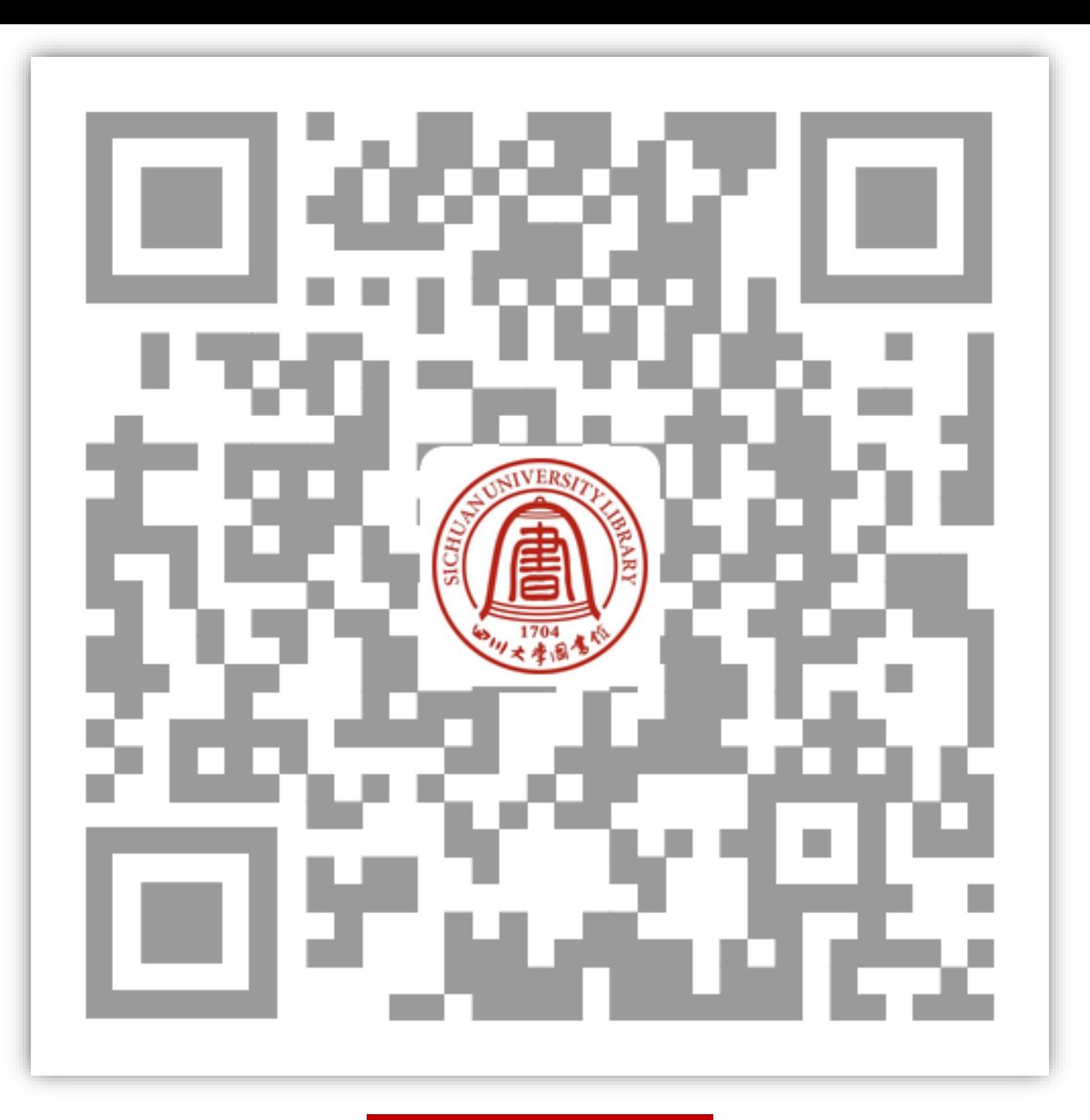

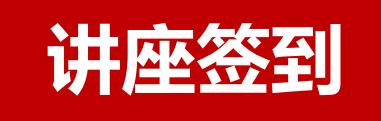

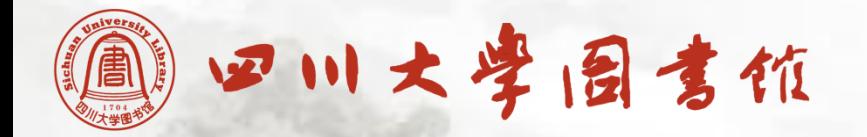

# **学术身份与学术社交平台**

## 胡 琳 Email:linhu@scu.edu.cn

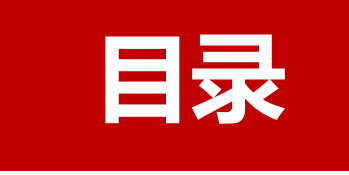

# • **学校排名与学术声誉**

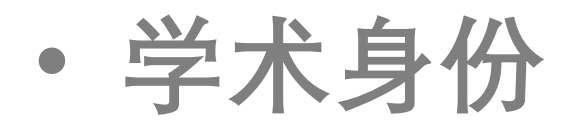

- **个人学术档案**
- **学术社交平台**

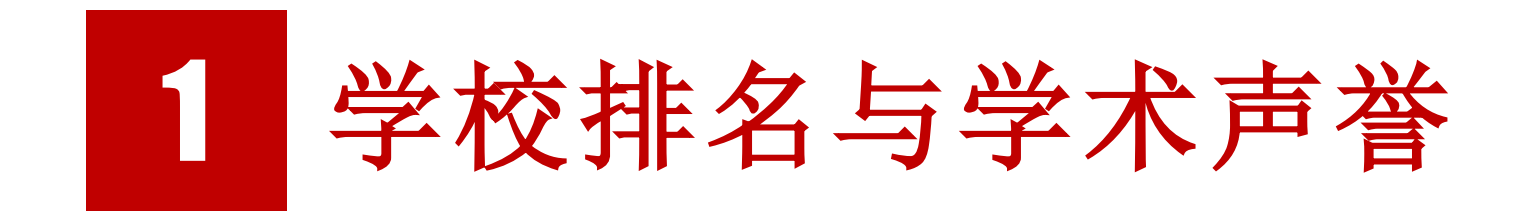

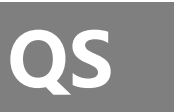

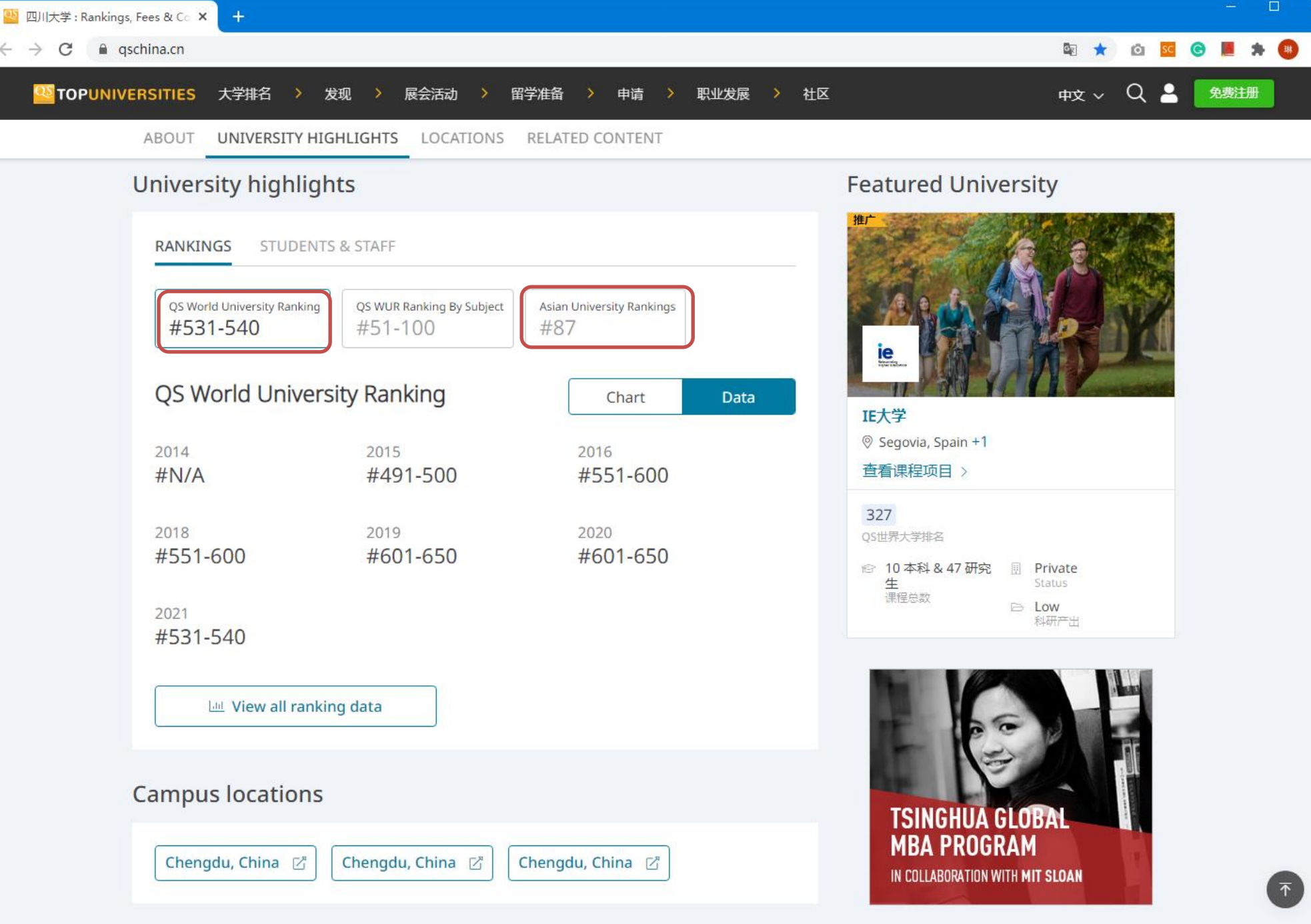

Cimilar Universities

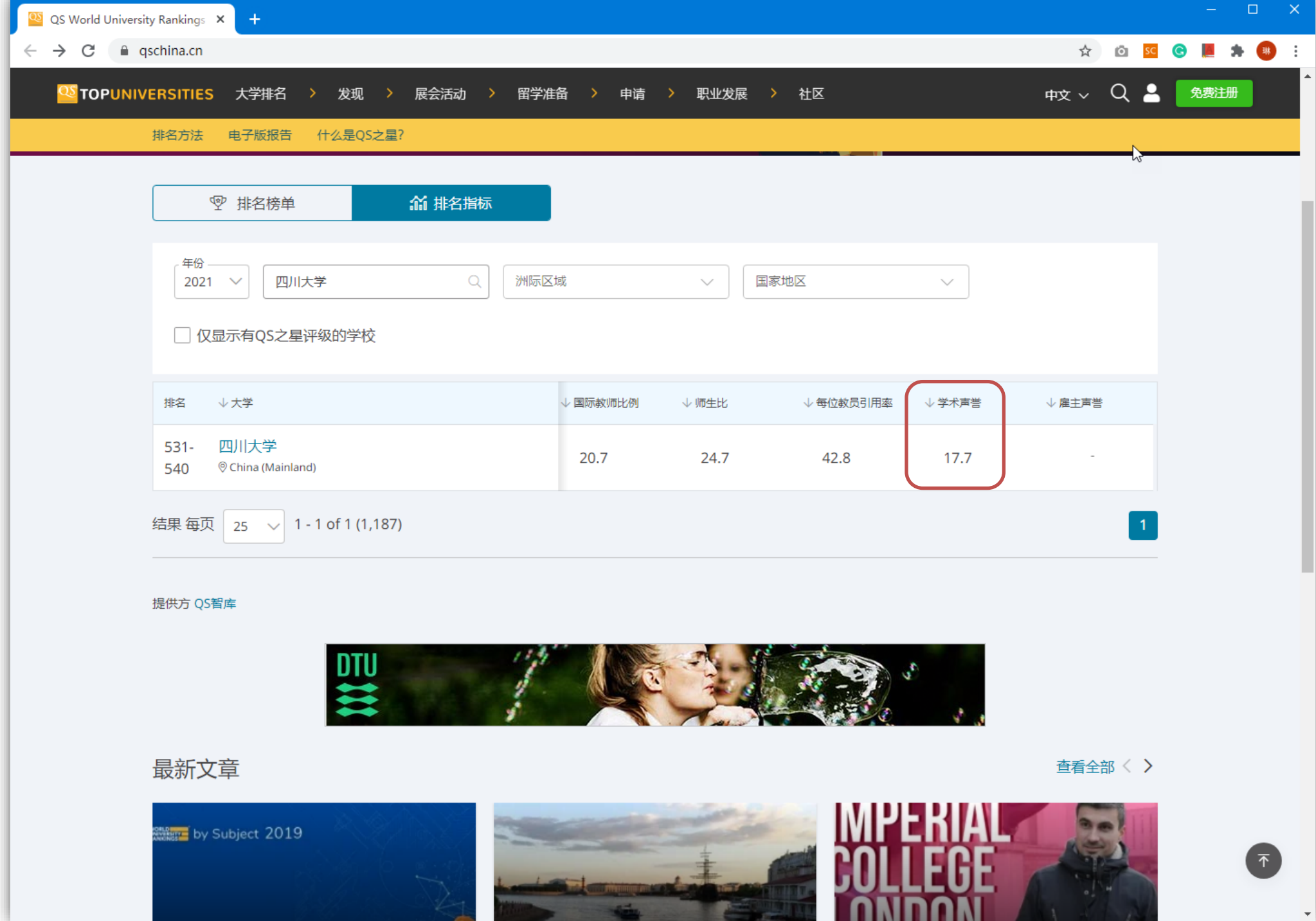

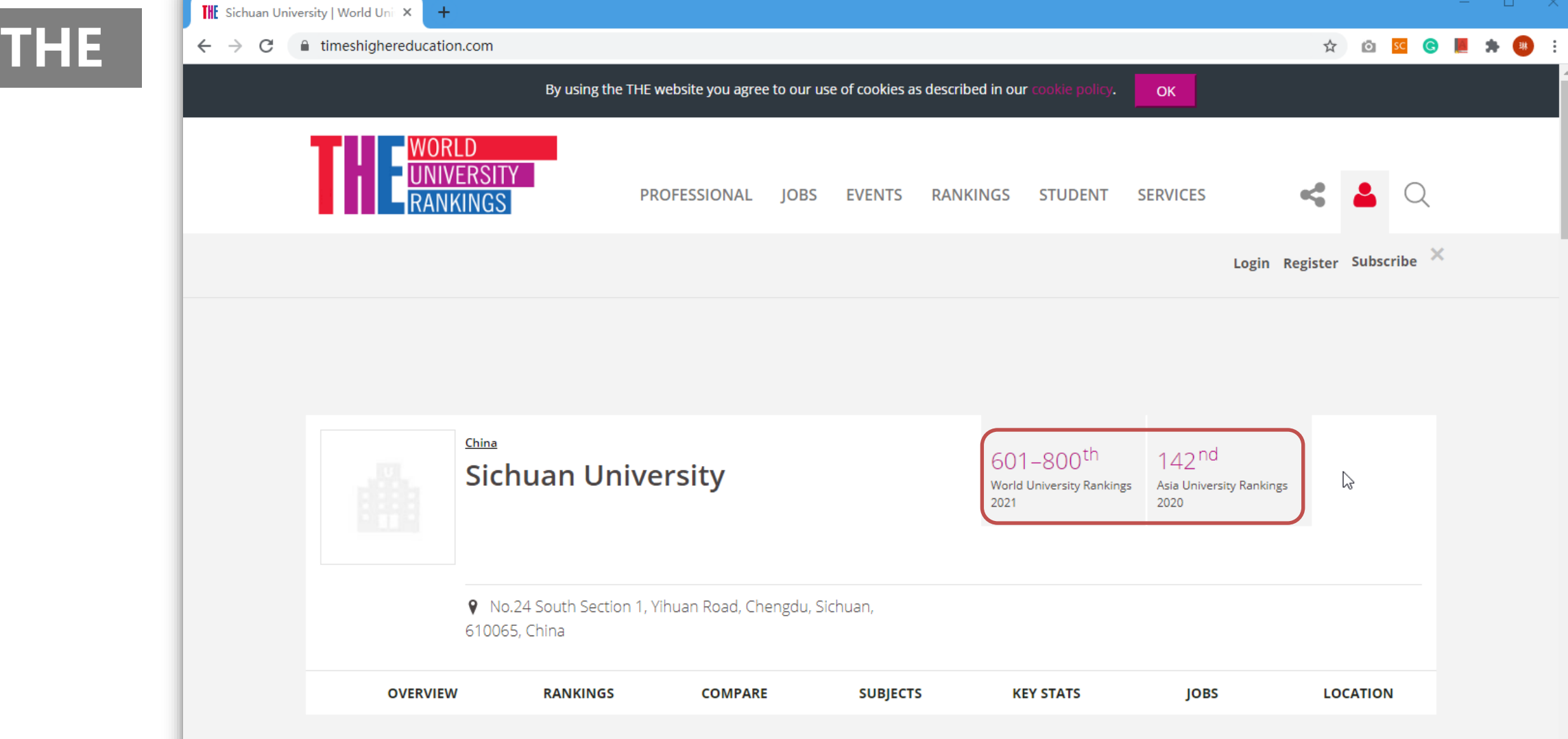

### **ABOUT SICHUAN UNIVERSITY**

Sichuan University is a national university based in Chengdu, the administrative centre of Sichuan Province is Southwest China, known in China as "country of heaven".

The institution's three campuses cover some 4.7 km<sup>2</sup> in the city, which is home to almost 15 million inhabitants. The oldest of these campuses, known as the Wangjiang campus, is located in central Chengdu opposite the Jinjiang River. The Huaxi Campus, which is also in the city centre, is home to the university medical school. Finally, Jiang'an Campus, which was constructed in 2003, is located in Shuangliu County which is about 12 km from the other campuses. Most students spend their second year at the more modern Jiang'an campus.

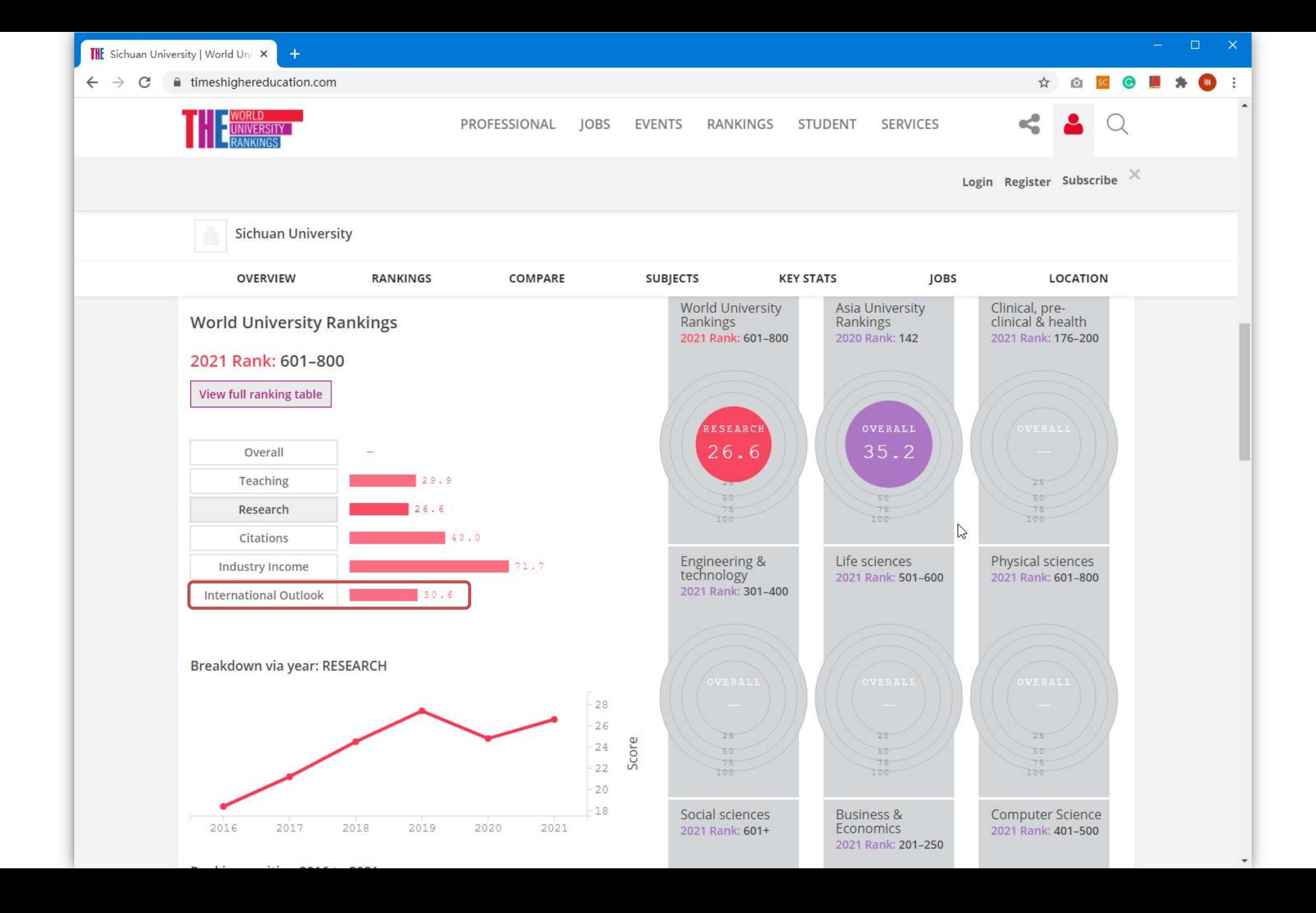

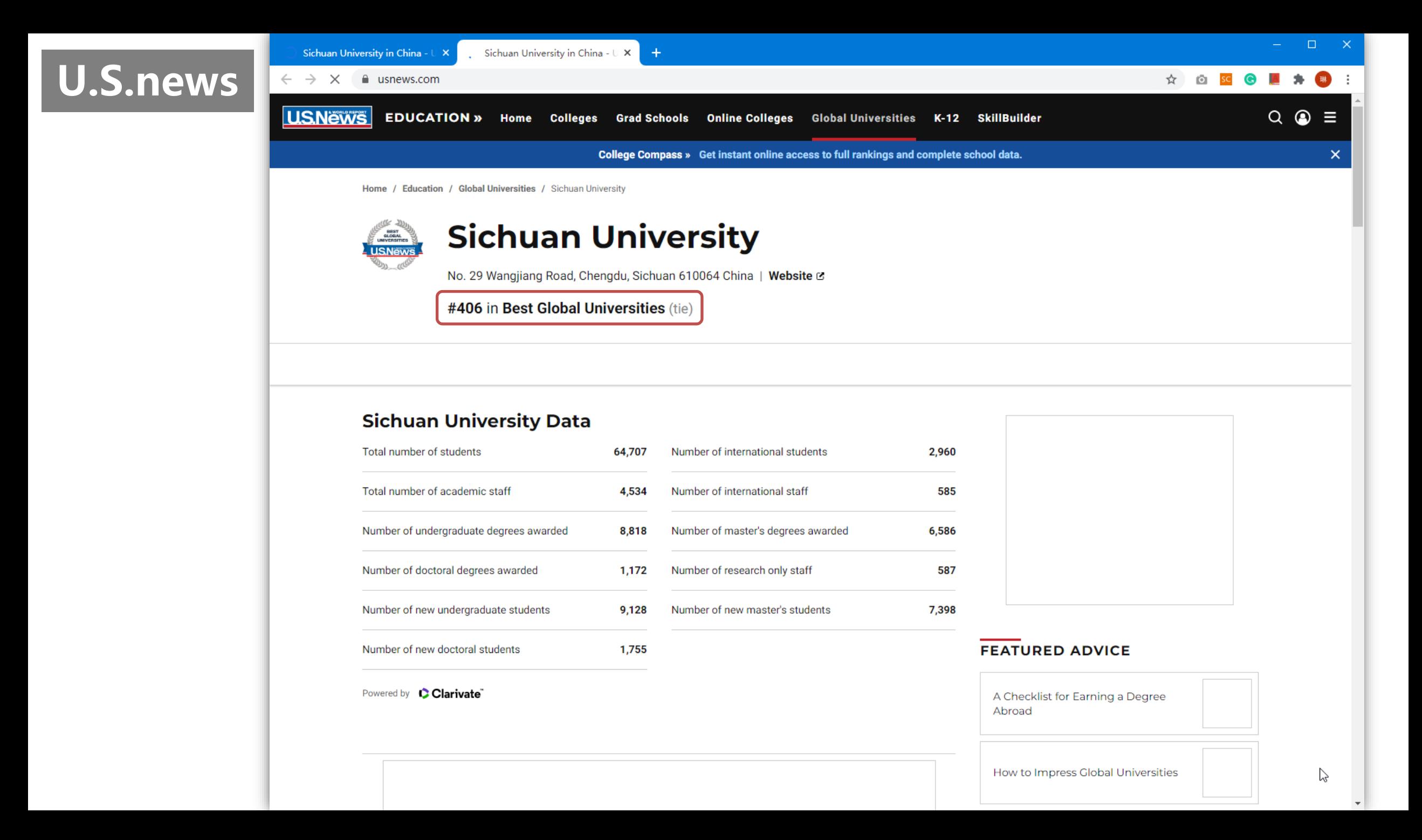

Sichuan University in China -  $\cup \times$  +

 $\leftarrow$   $\rightarrow$   $\times$   $\rightarrow$  usnews.com

### ☆ 6 K + 8 L ★ <sub>第</sub> :

 $\mathbb{P}$ 

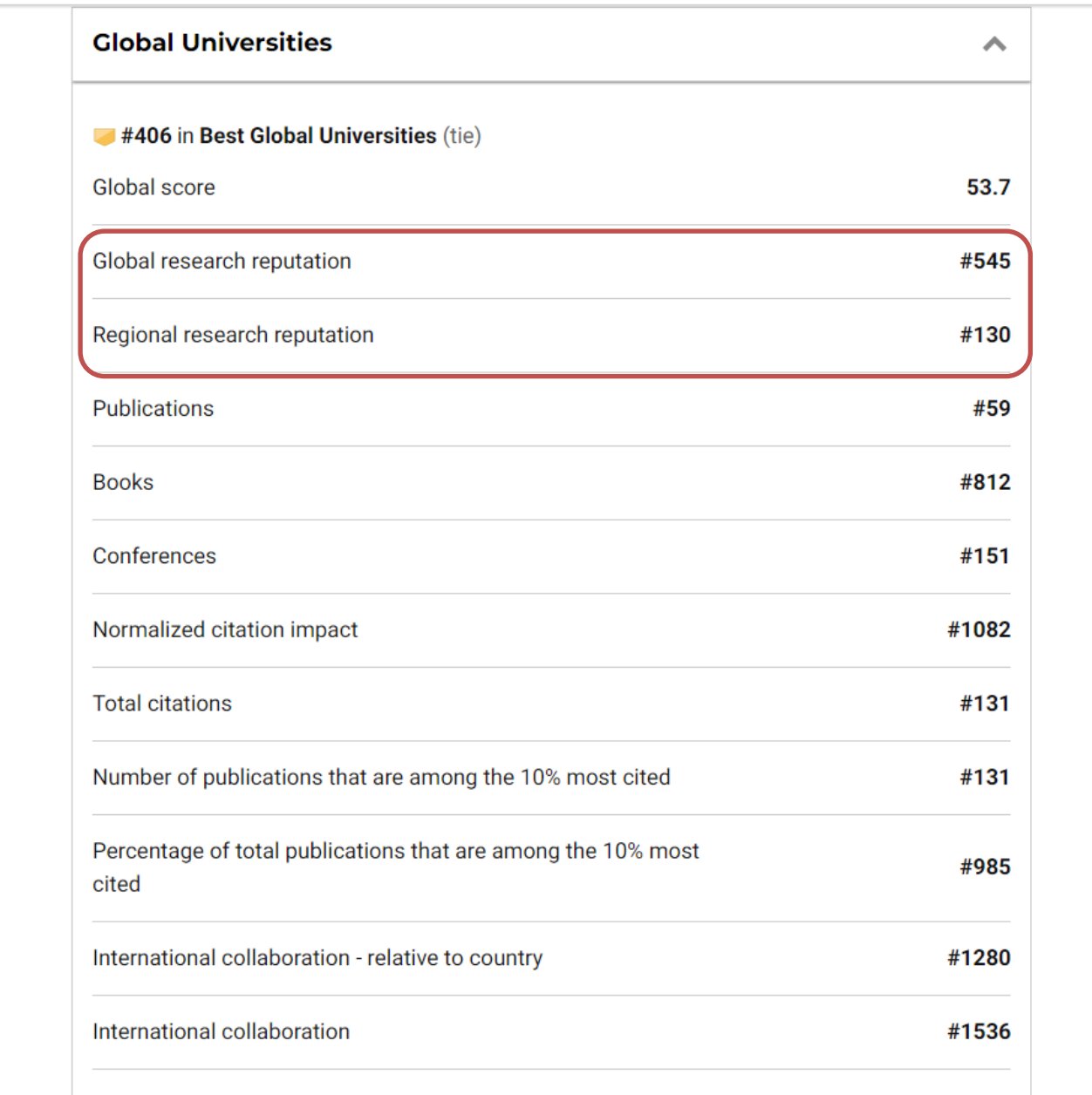

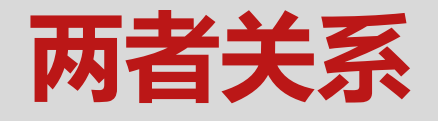

## 国际上公认权威性较高的三大高校排名,学术声誉和论文被引相 关指标普遍占有极高比重。

- QS学术同行评价占比40%, 单位教师论文引用数占比20%
- THE学术声誉占比19.5%, 论文引用率占比32.5%
- USNEWS全球学术声誉和区域学术声誉占比总计25%, 论文引用 相关指标总计占比40%。

## 如何提高学术声誉和论文被引?

### ● 高校机构知识库建设

- 创建ORCID等教师个人学术身份
- 创建Google Scholar等个人学术档案

### 提高教师国际知名度和学术成果可见度,促成更多国际合作

# 我校教师的现状

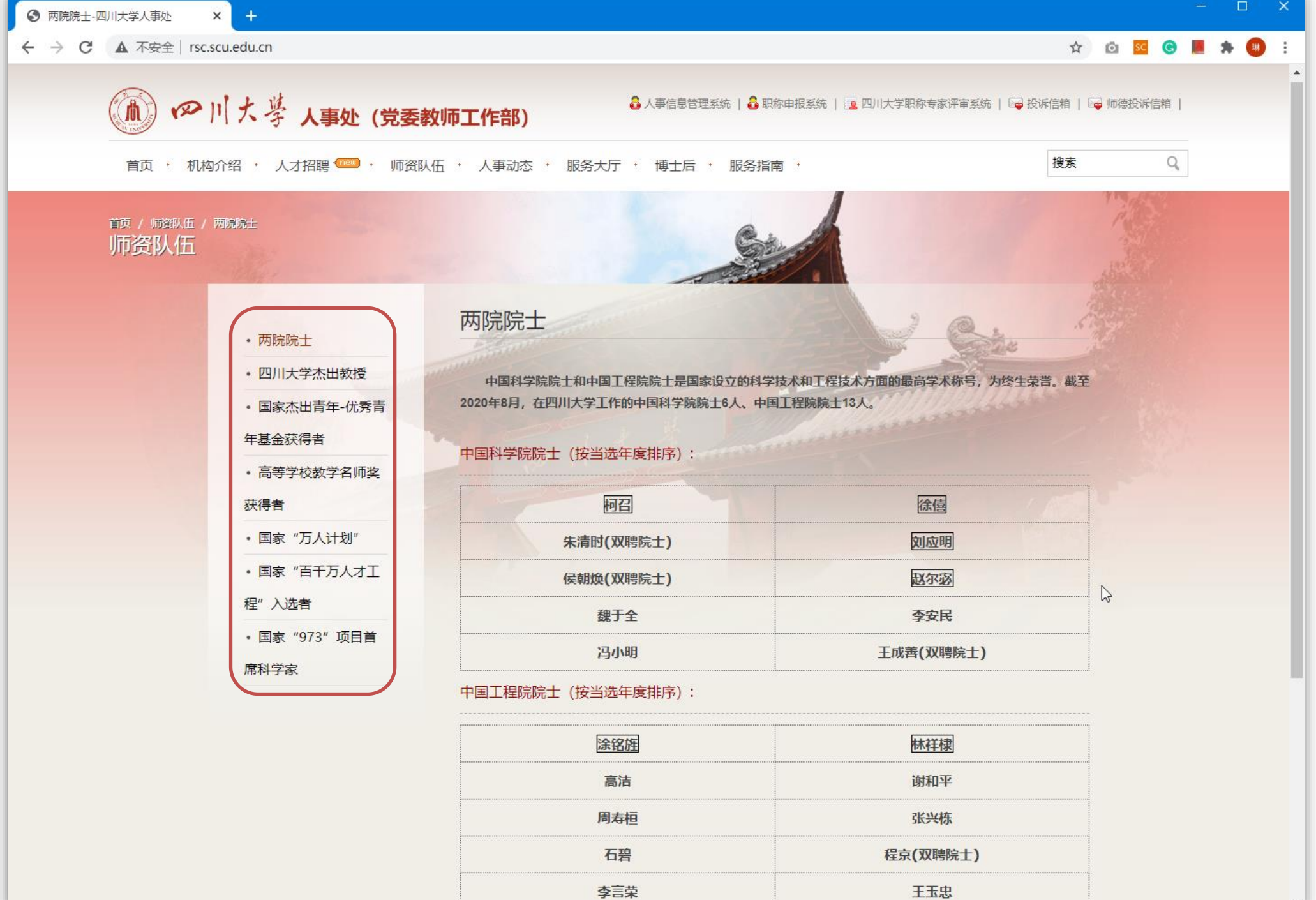

 $\overline{\phantom{a}}$ 

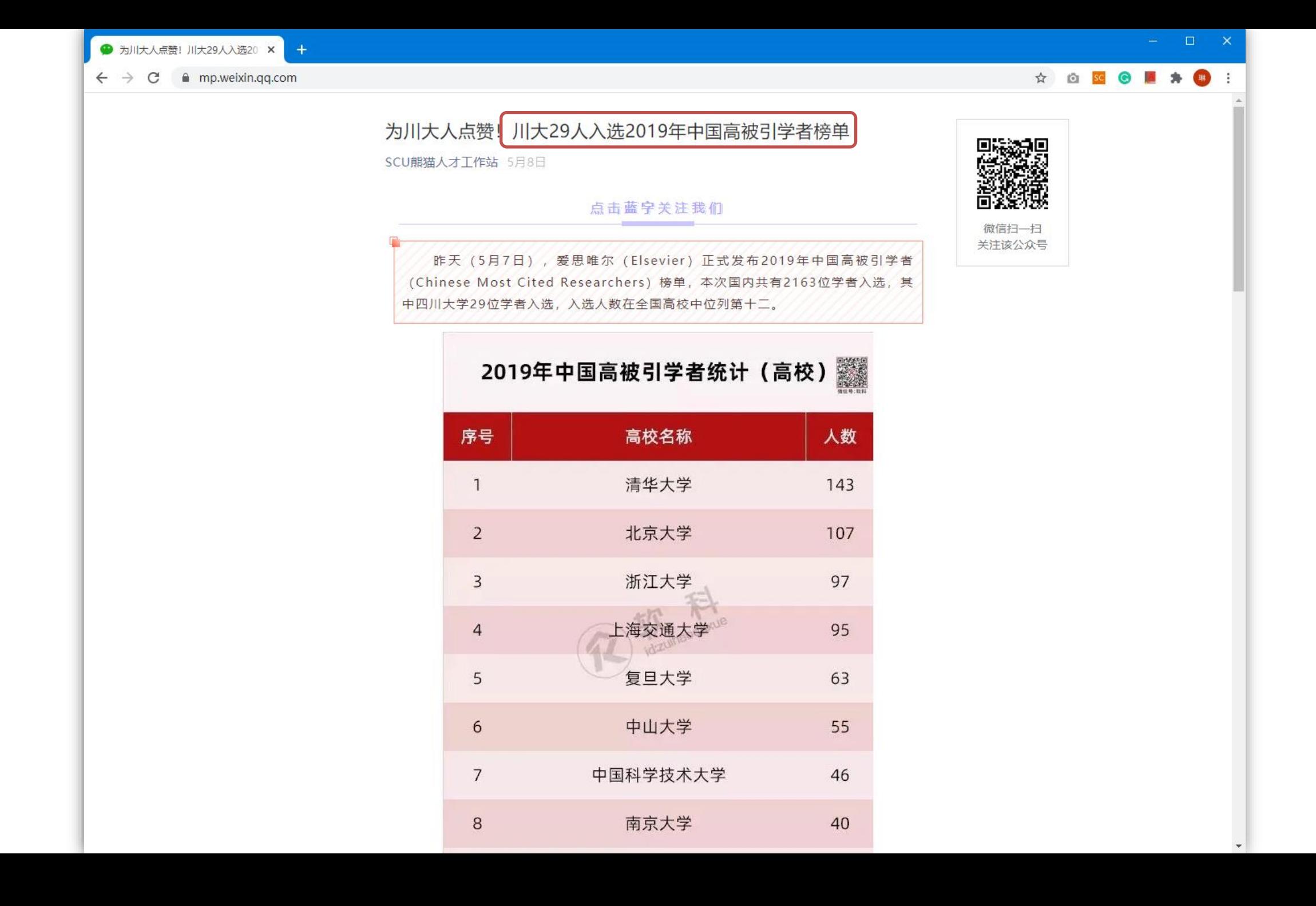

#### $\leftarrow$   $\rightarrow$  C a mp.weixin.qq.com

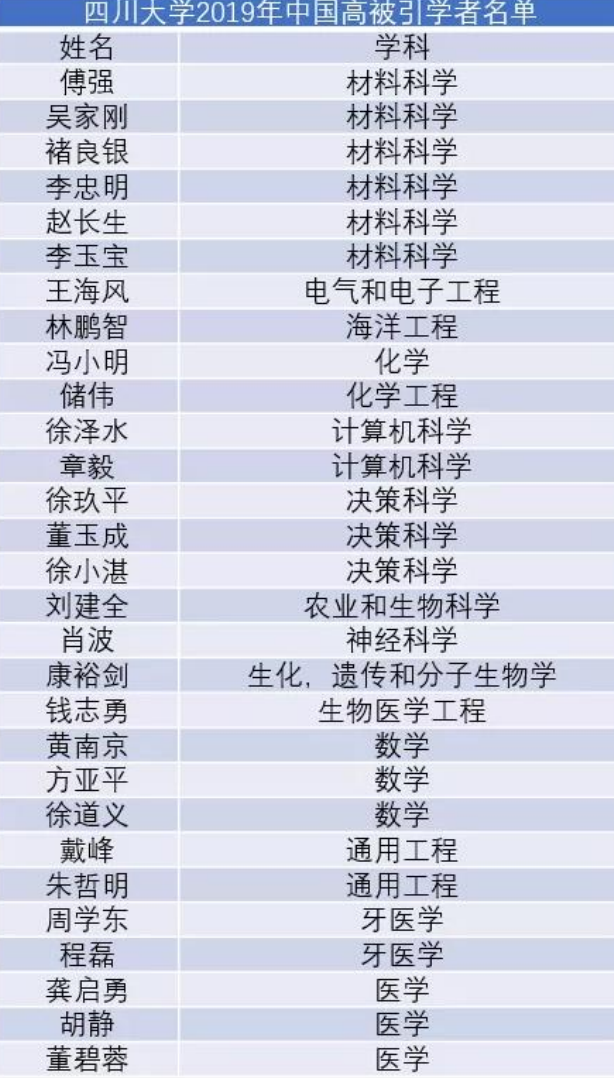

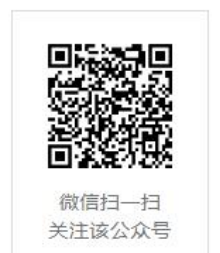

 $\mathbb{Z}$ 

### $\bullet$

爱思唯尔2019年中国高被引学者榜单共有2163位学者入选, 分别来自 242个高校或科研机构,这也是自2014年开始,第六次正式发布榜单。本 次榜单采用上海软科教育信息咨询有限公司开发的方法和标准,基于客观引 <u>arwings na jing tanah jing katika kata sa nga sa sing mga sa</u>

☆ ◎ <mark>50 ◎ ■ ★ ●</mark> !

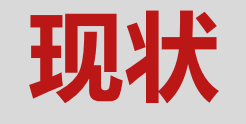

● 据不完全统计, 目前我校院士、杰出教授等高水平教师队伍中有 Google Scholar个人学术档案的比例为18.5%

● 与之对比, 四川大学入选爱思唯尔 (Elsevier) 2019年中国高被 引学者榜单的29位教师中,创建有Google Scholar个人学术档 案的有12人,占比41.4%

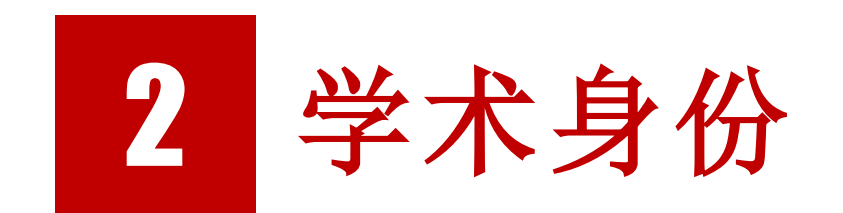

## 创建学术身份的必要性

- 管理学术成果: 使用您的ORCiD ID 链接帐户并自动从其他来源 (例如Scopus, Web of Science和CrossRef) 导入内容
- ⚫ 增加研究和成果的可见性:在提交出版物,申请资助或任何研究工 作流程时,在网页上包括您的ORCiD ID,以确保您的研究获得认 可
- 减少搜索结果中的虚假或误导性信息
- 促进跨机构的研究关系
- 提高论文被引、提高学者及机构学术声誉

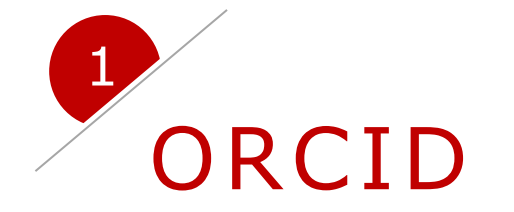

## 关于ORCID

开放的研究员和贡献者ID(英语:Open Researcher and Contributor ID, 简称ORCID)是一种非专有的字母及数字代码, 用 以唯一性识别科学家及其他学术作者和贡献者。此地址簿要解决的问 题是,特定作者在科学文献或出版物上的人名可能不唯一而难以识别, 它们可能改变(如因婚姻)、顺序上有文化的差异、对不同的部分缩 写, 以及使用不同的文字系统。它为一个人提供一个持久的身份, 类 似为数字网络上的内容相关实体创建数字对象标识符(DOI)。

# 为什么要使用ORCID?

- 通过ORCID, 您会获得你全部**论文的信用保障**。但无论您身处何方, ORCID都会将您同您的研究工作紧密联系在一起。
- 储存您当前的email地址。即使您换了工作, 更改了邮箱, ORCID 也确保能够联系到您。
- 缩短论文投稿和基金申请时间。ORCID的应用越来越普及, 已经被 PLOS、Nature、Elsevier等众多大出版社所采纳。在论文投稿和 基金申请时, 提供ORCID号可将您从反复填写地址、工作经历、发 表论文、合作方姓名和机构等事务中解放出来,极大缩短时间。

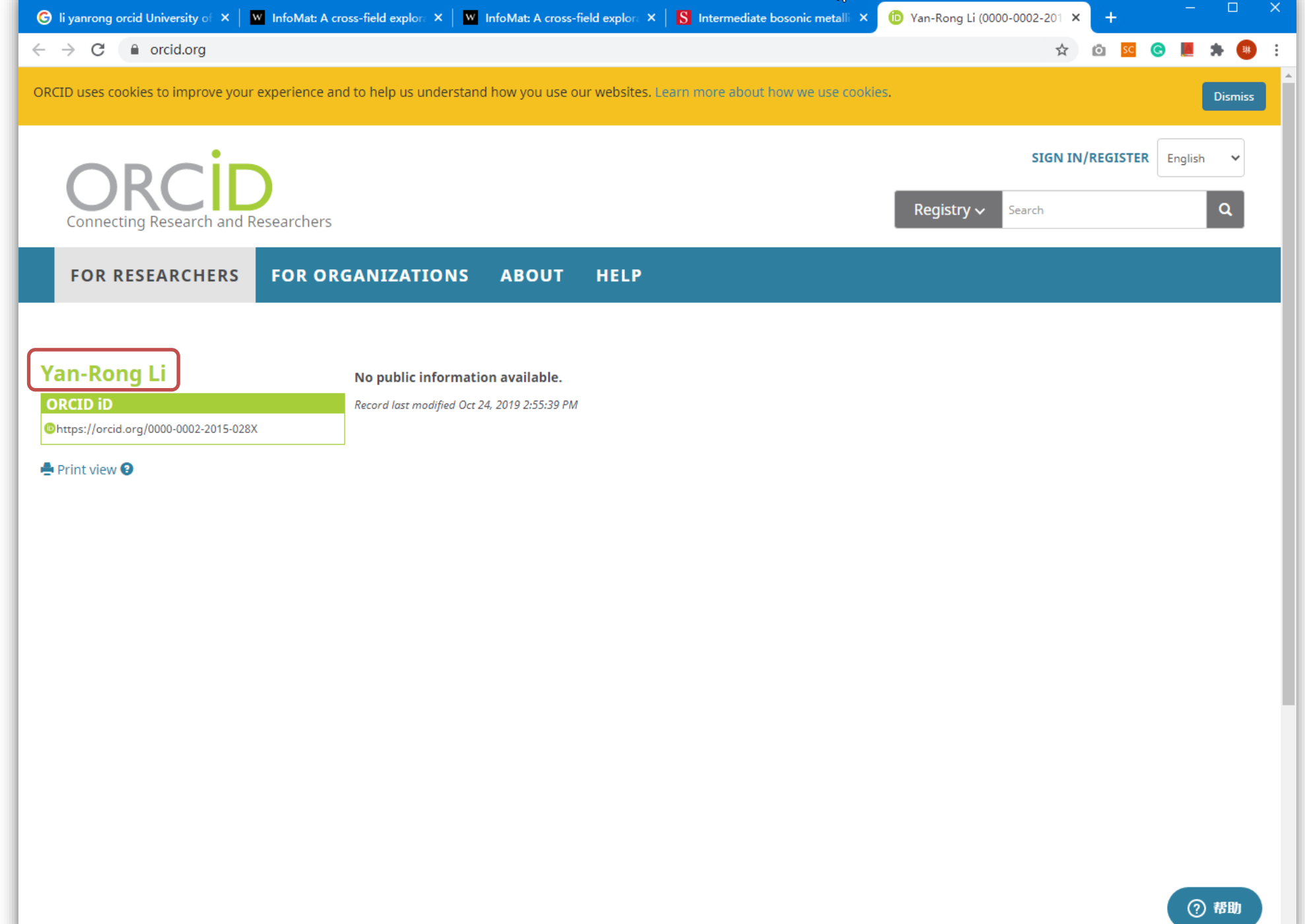

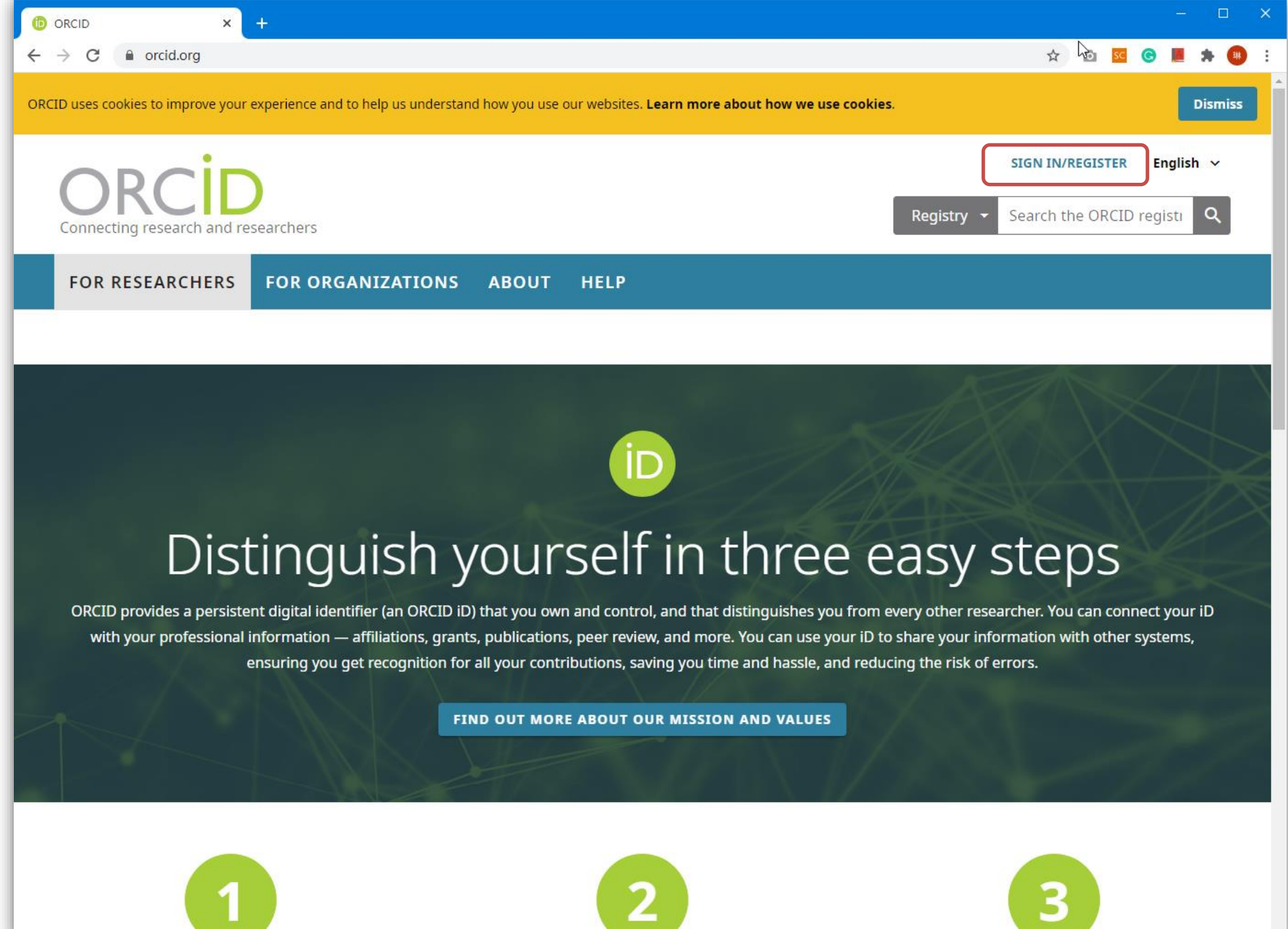

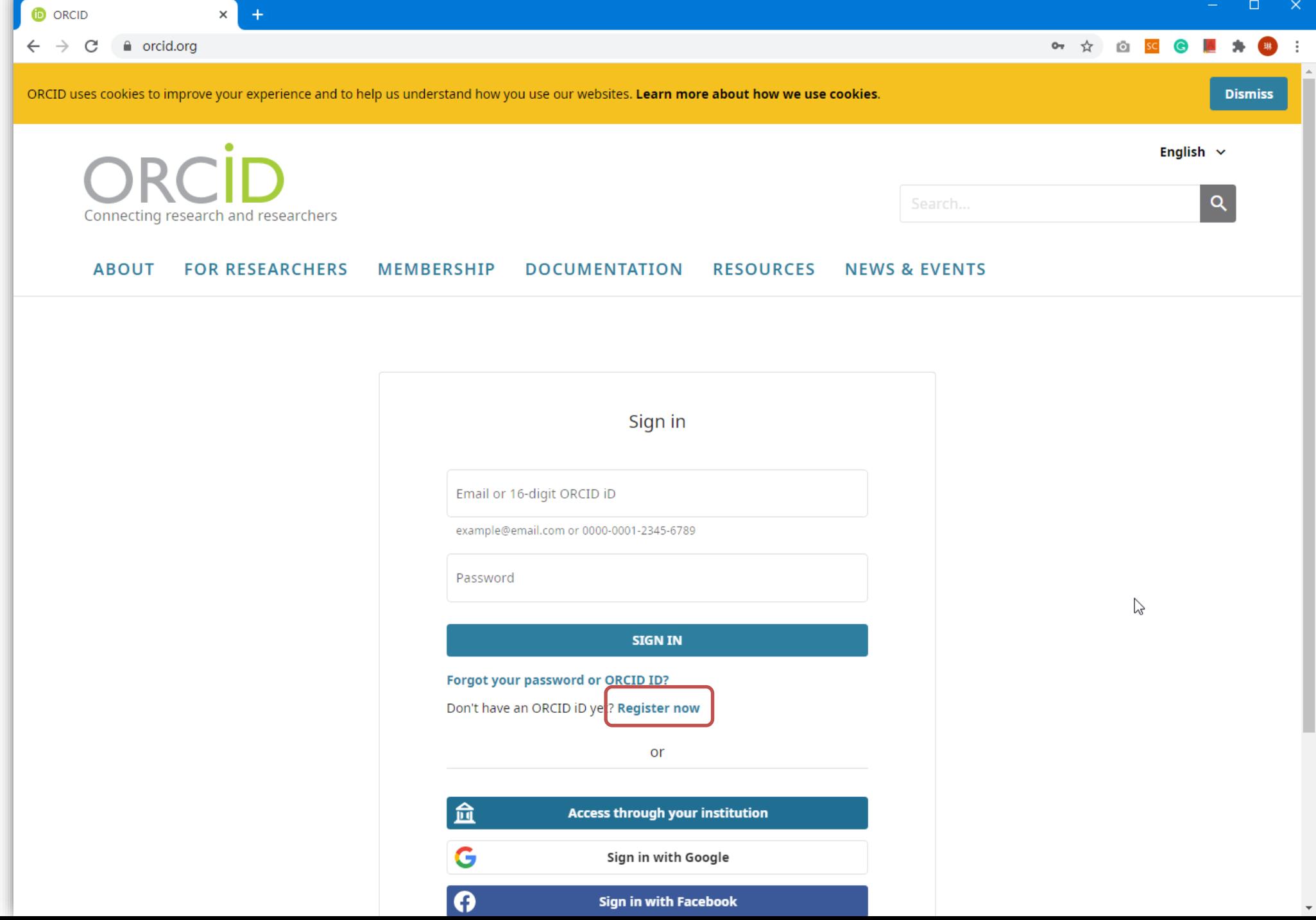

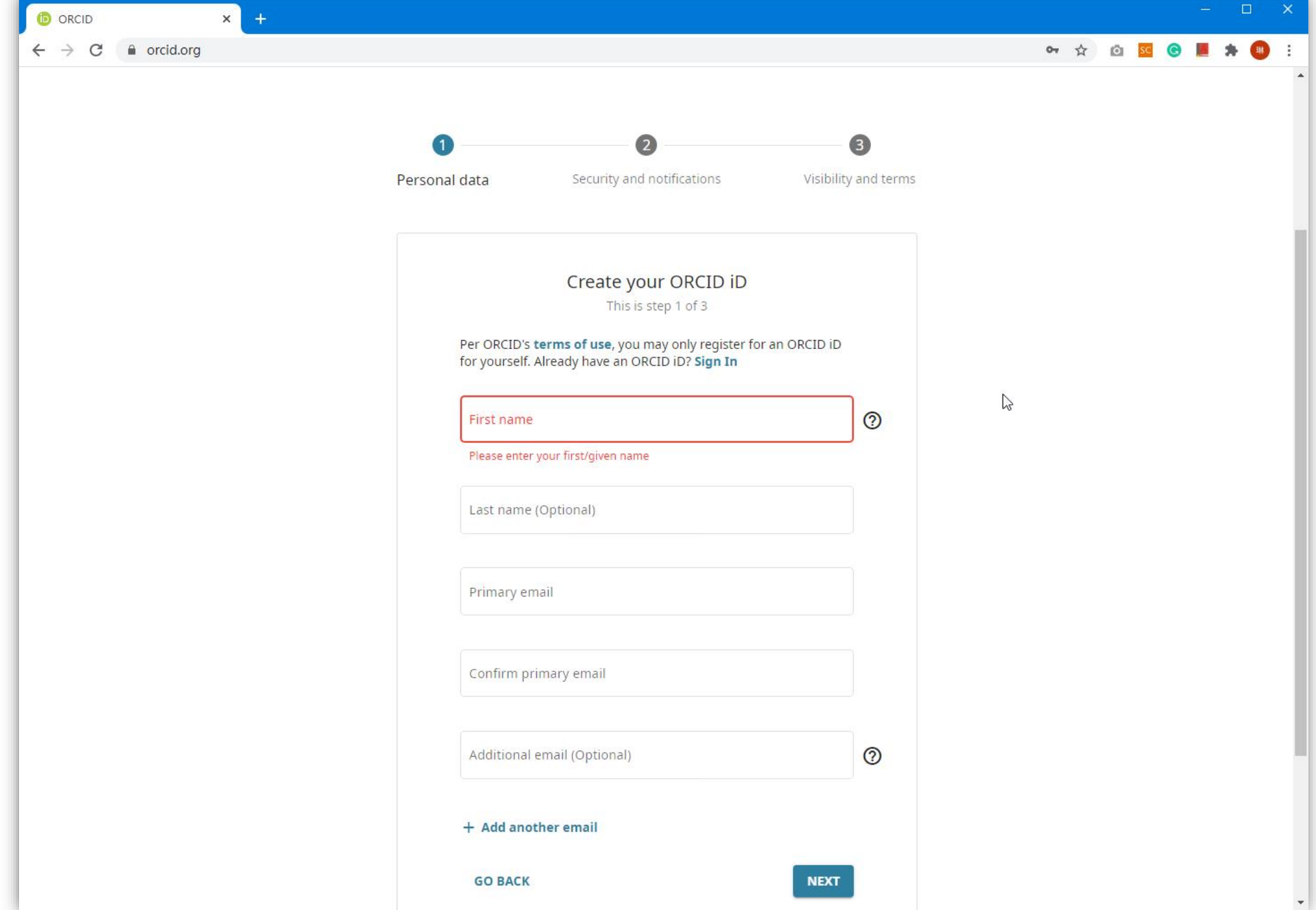

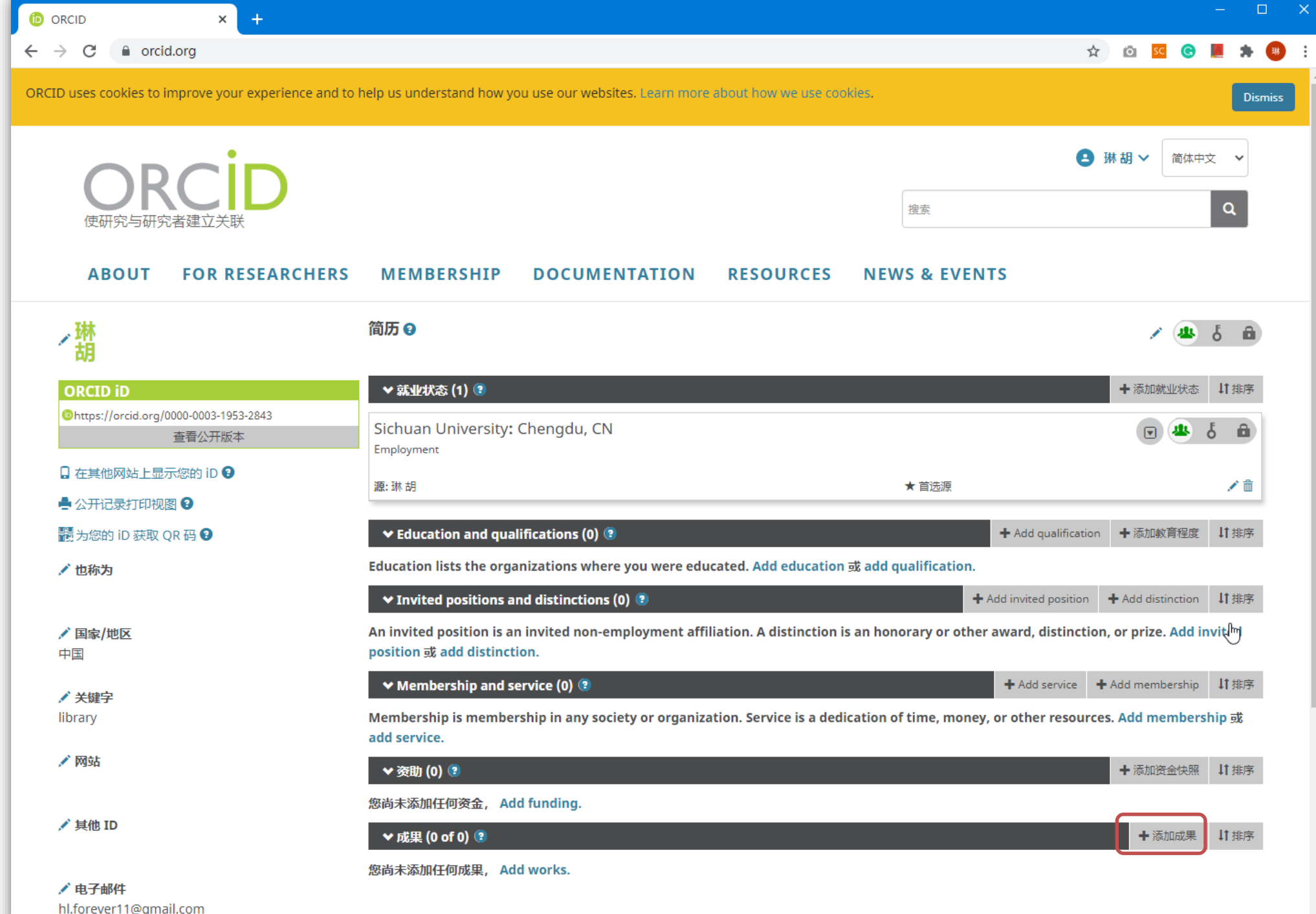

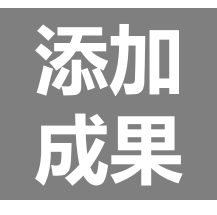

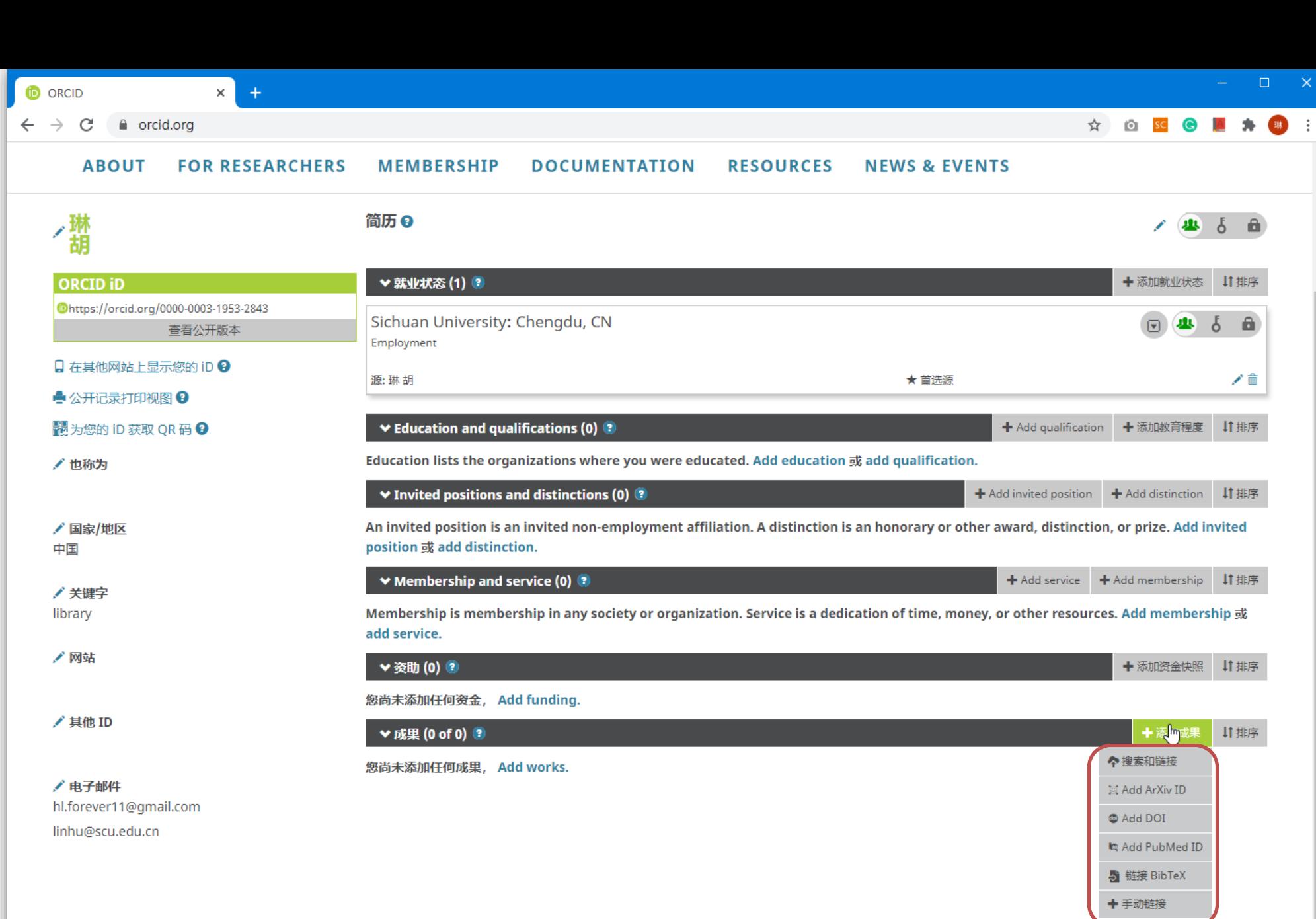

10,324,141 ORCID iD 和计数。 查看更多...

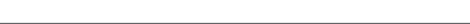

 $\overline{\phantom{a}}$ 

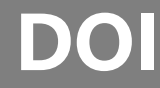

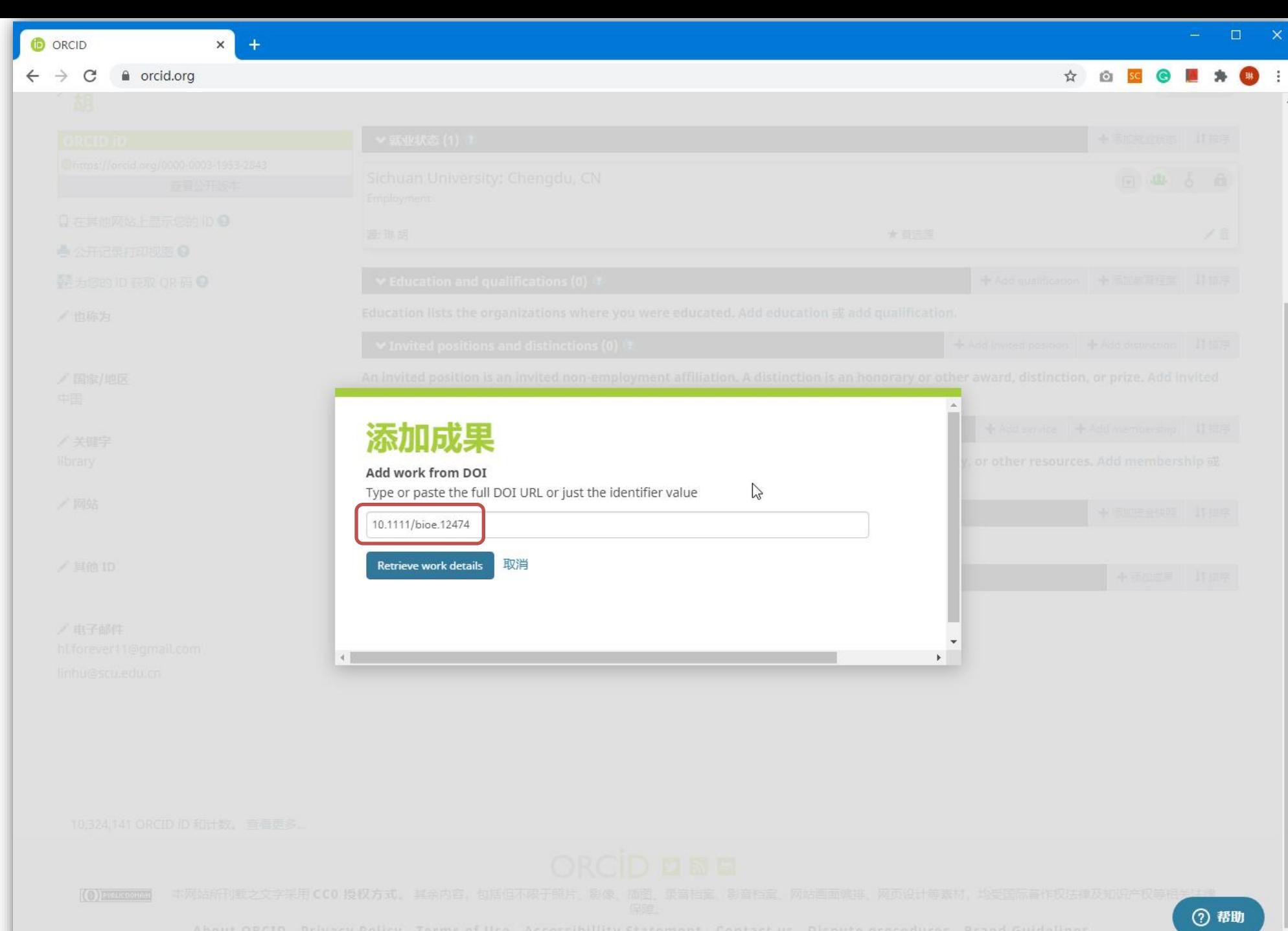

٠

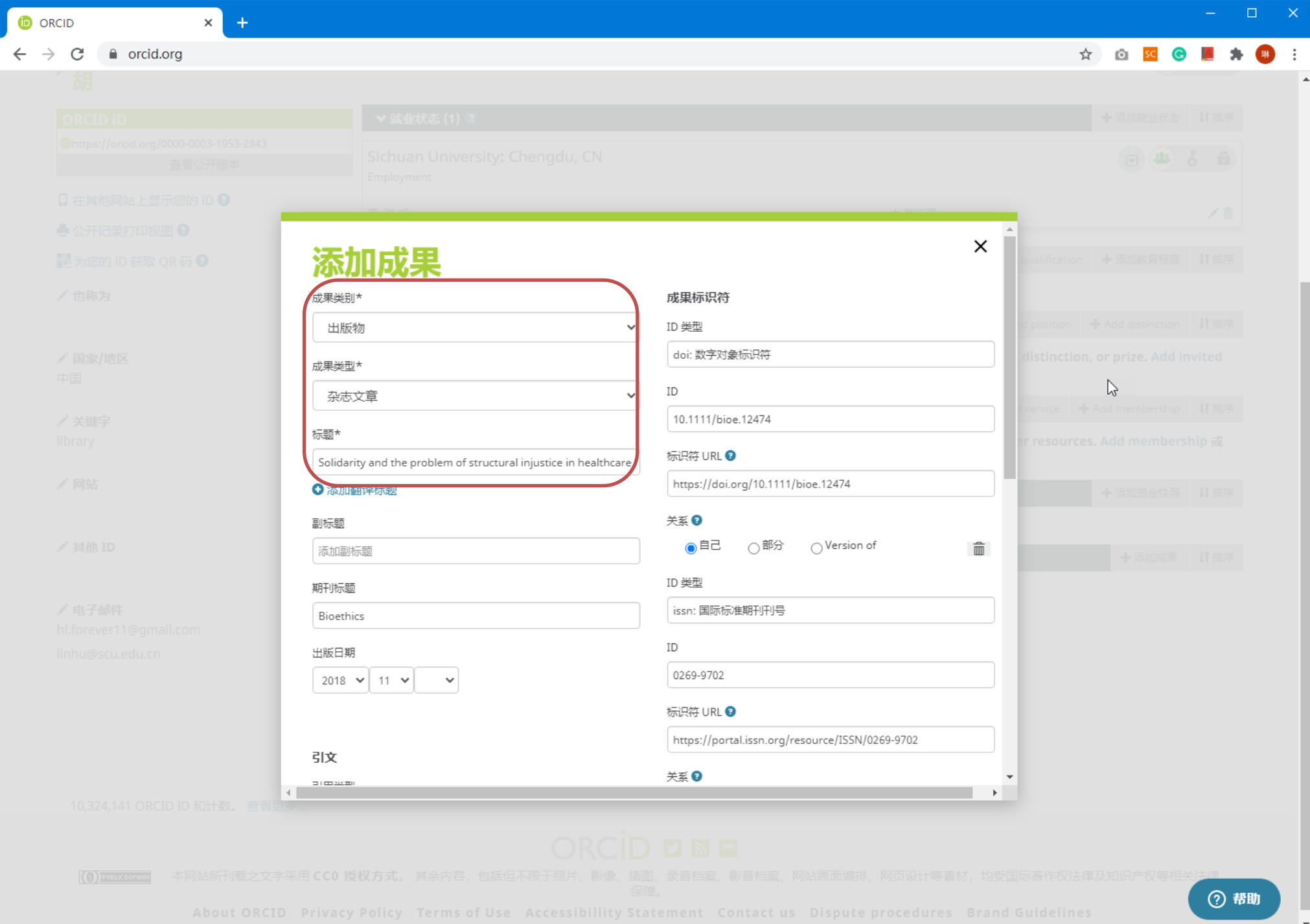

## BibTeX

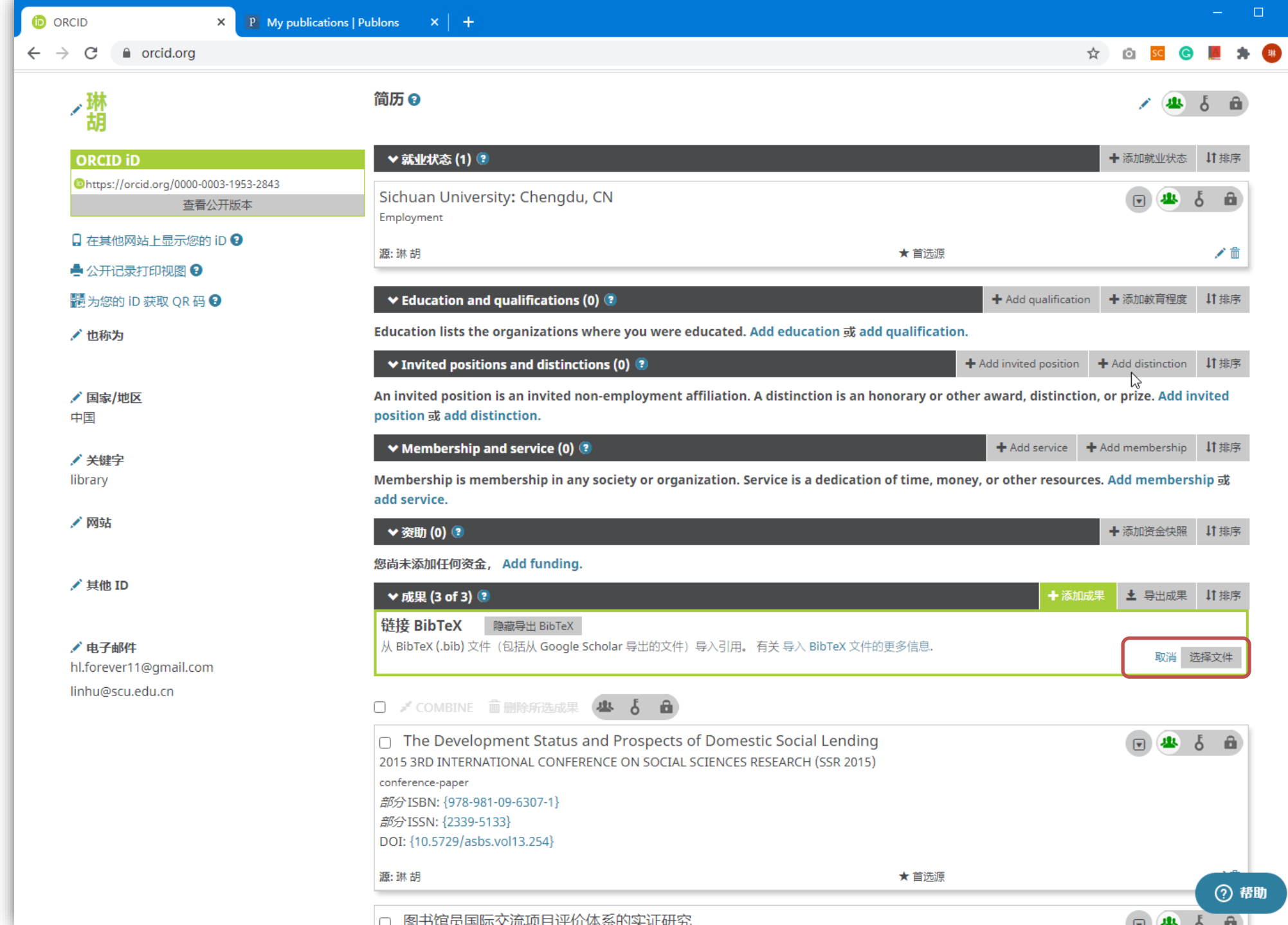

×

## 从WOS导 出BibTeX

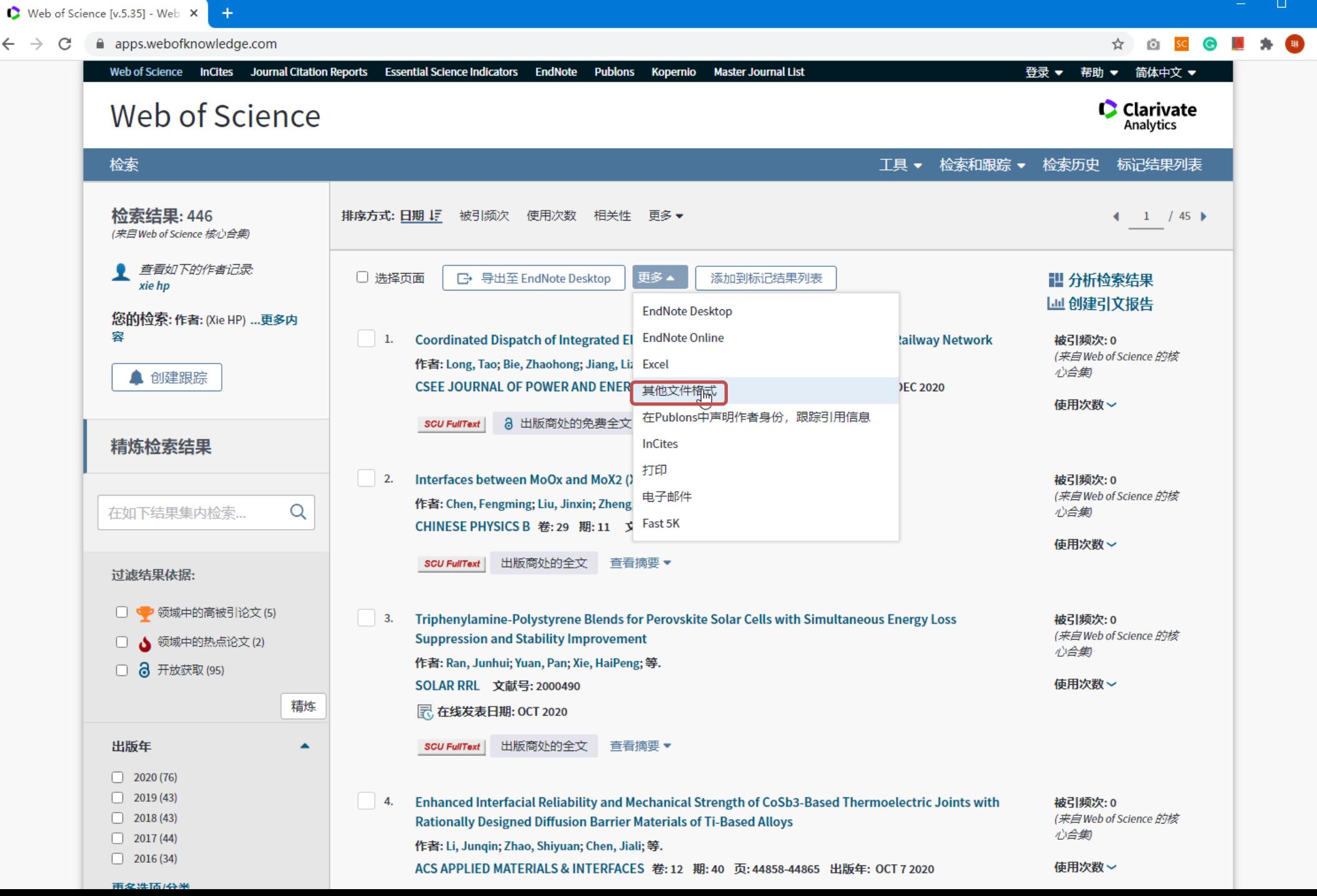

 $\mathbf{v}$ 

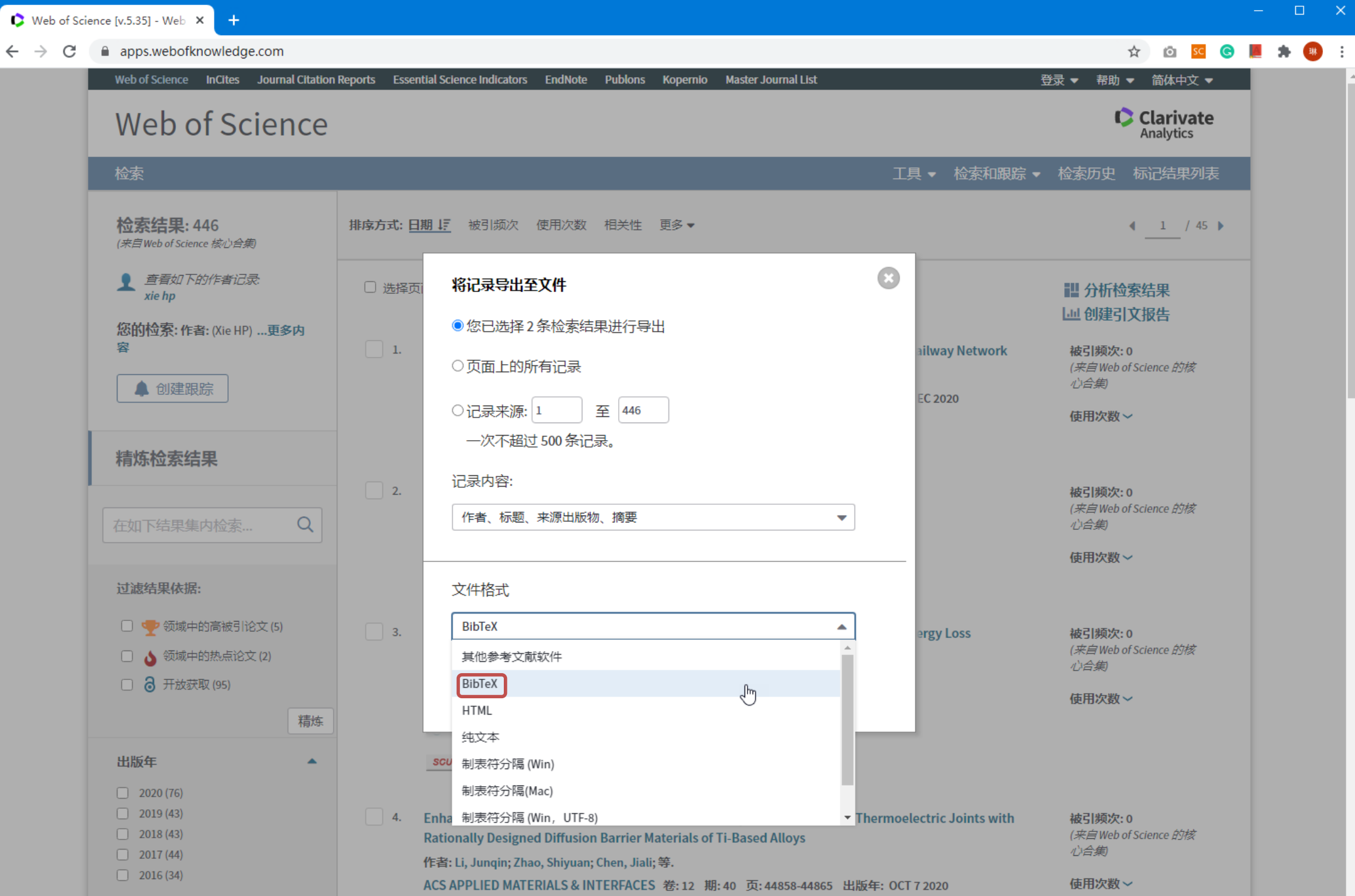

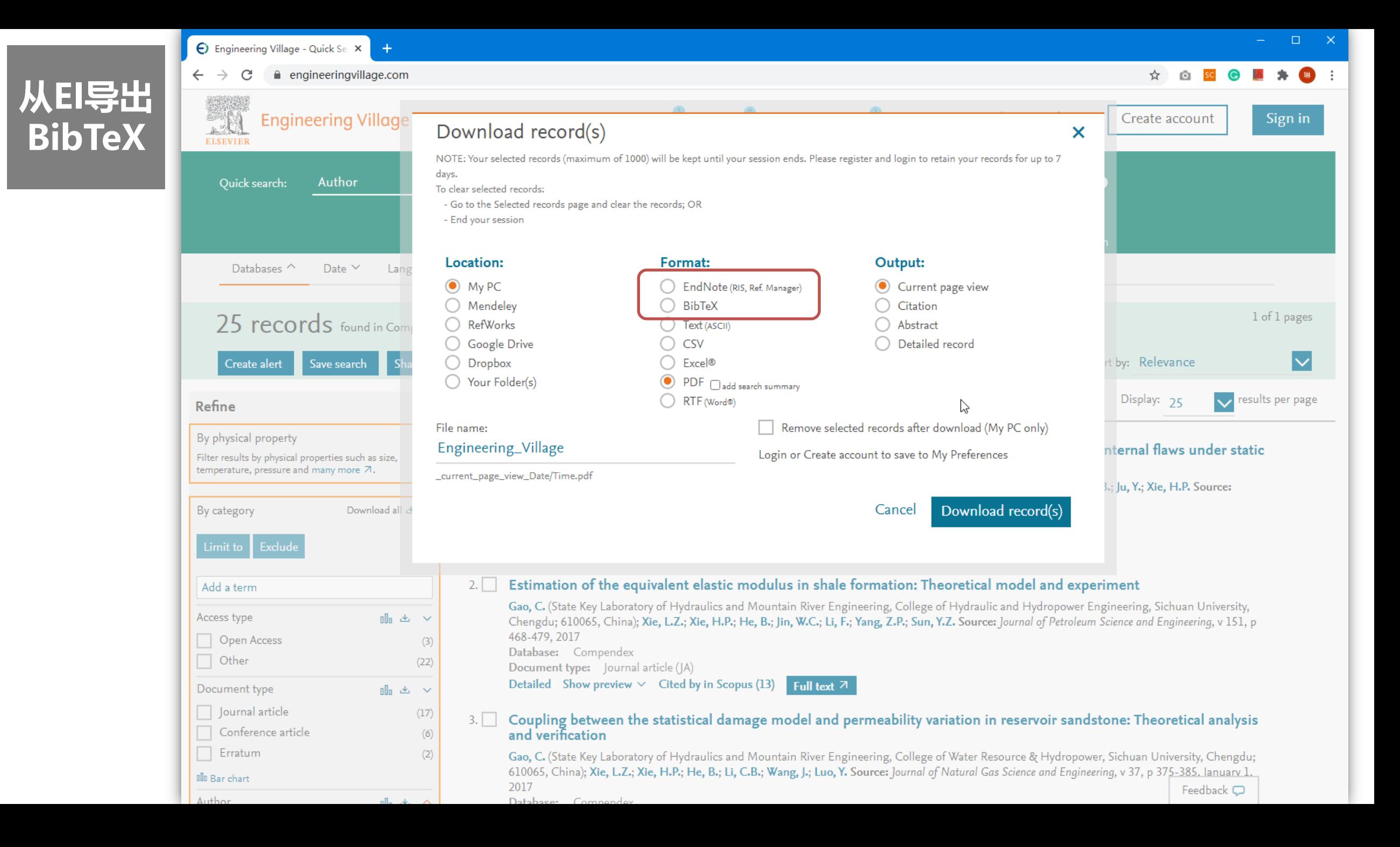

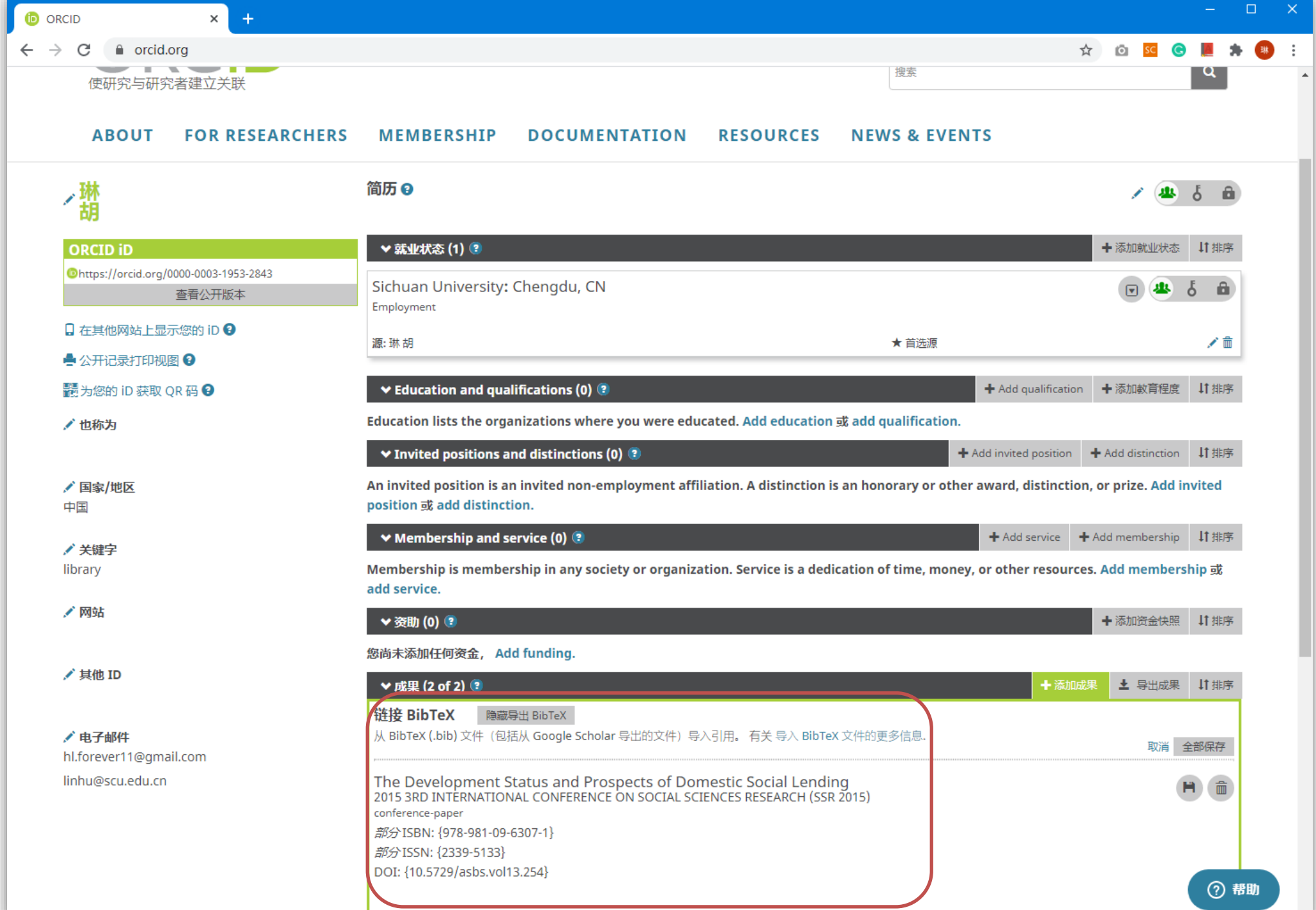

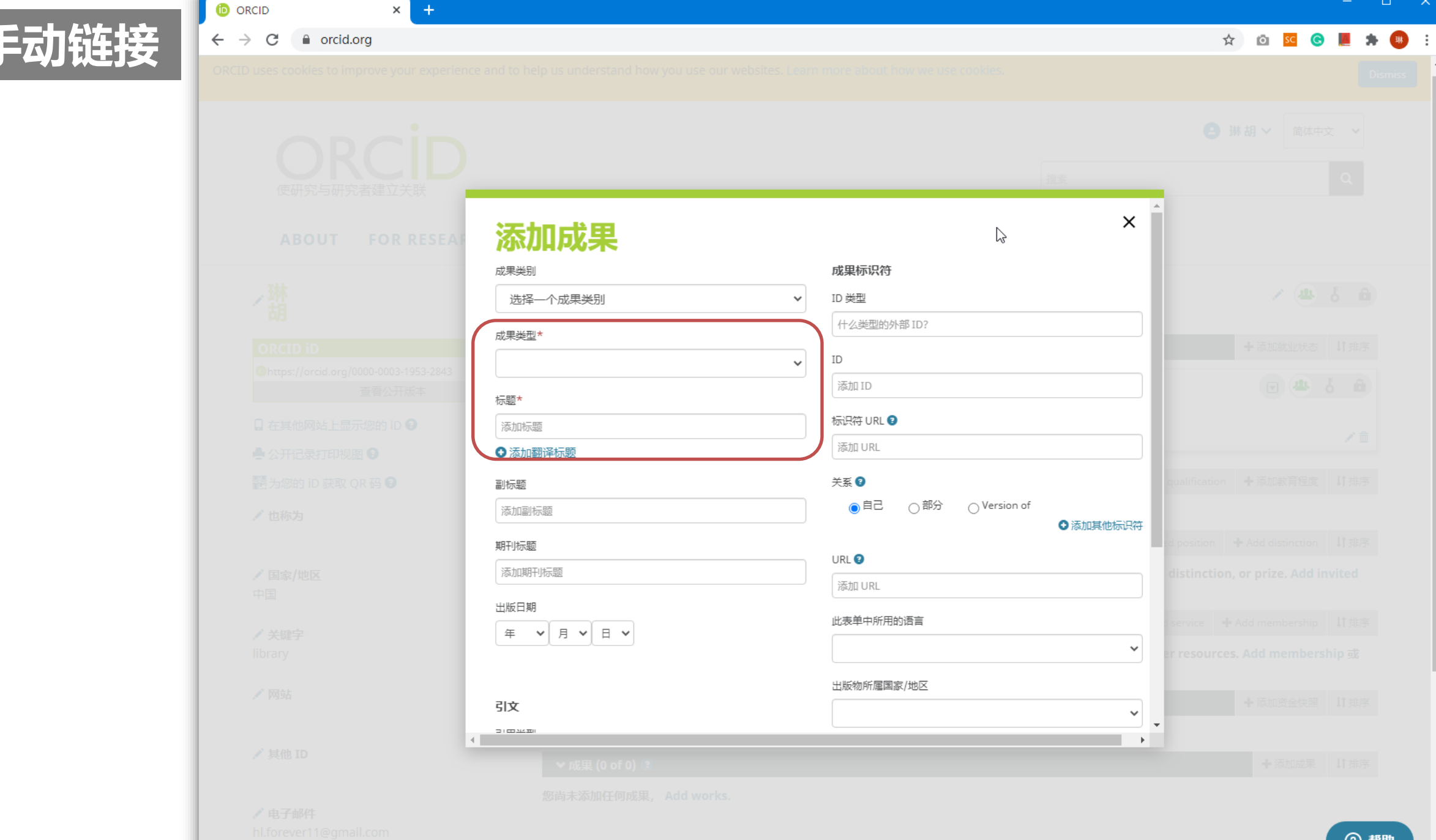

手动链接

② 帮助
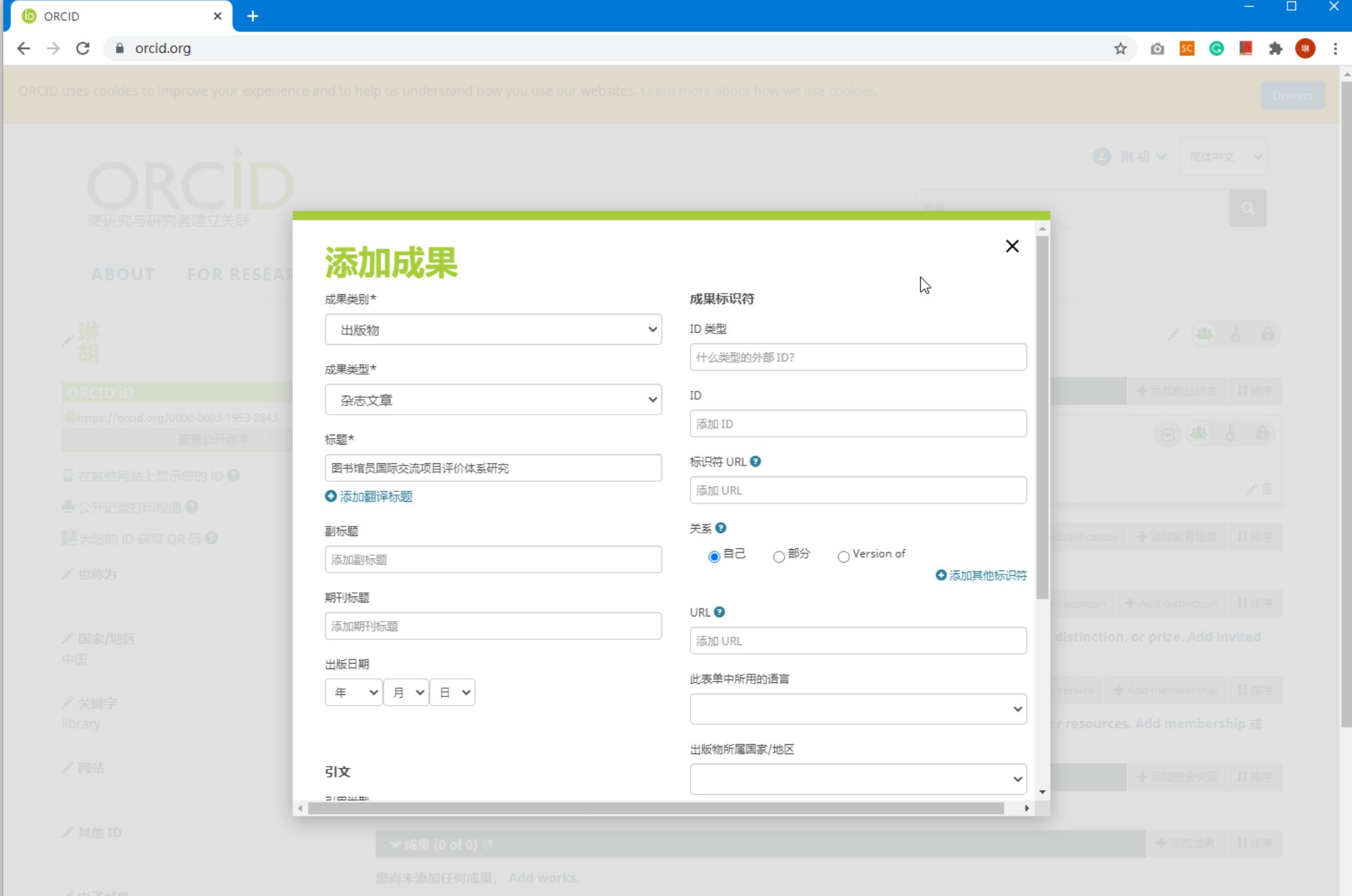

◎ 帮助

 $\mathbf{r}$ 

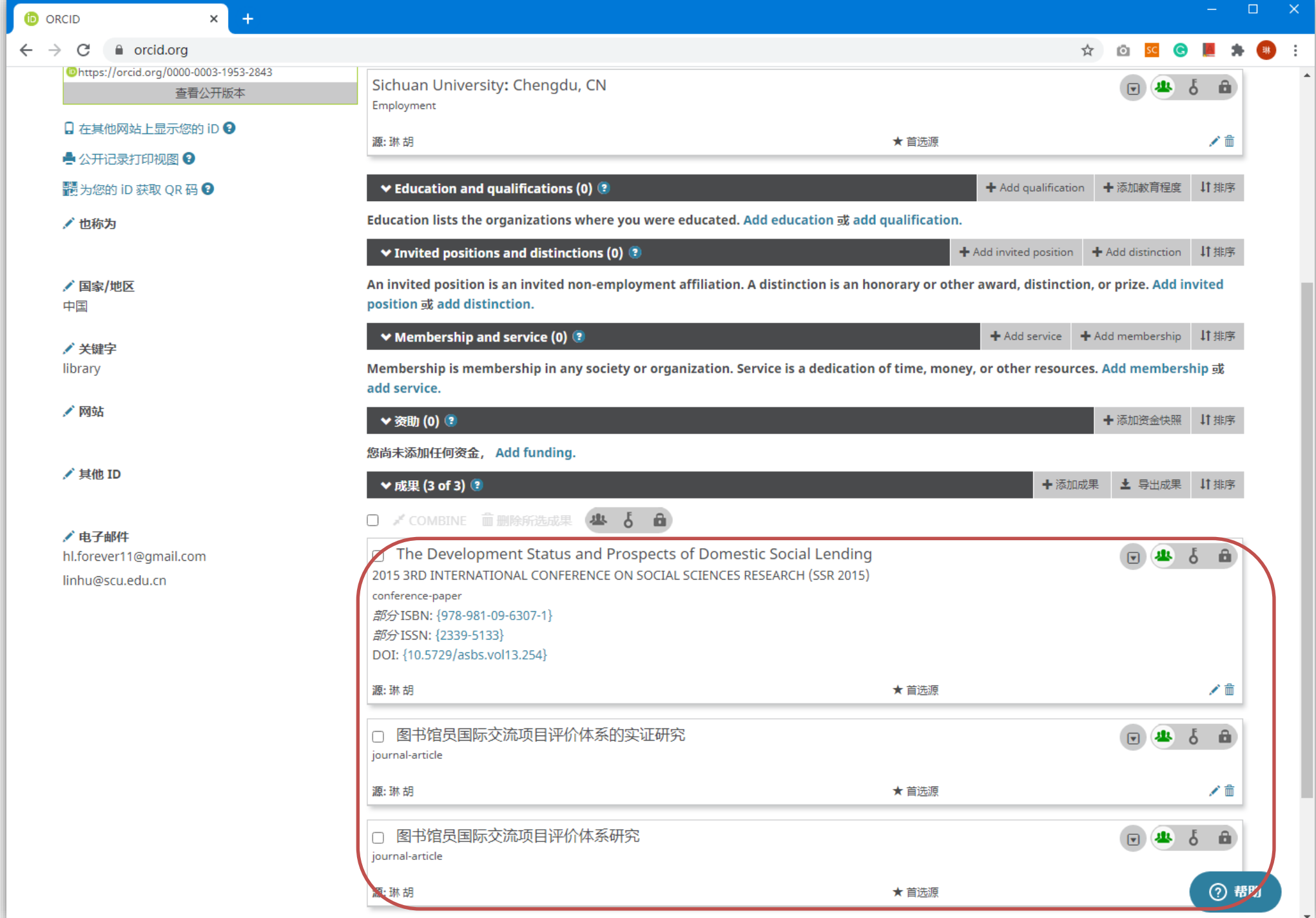

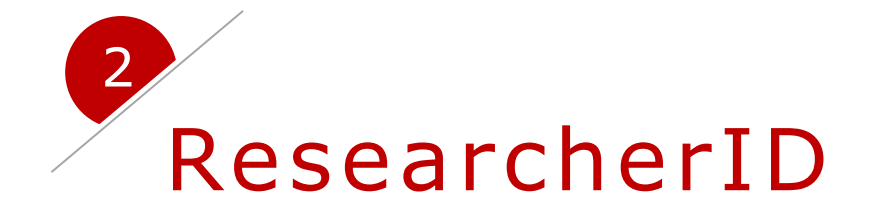

# 关于ResearcherID

研究员ID (ResearcherID) 是一个识别学术作者的身份系统。此系统于2008 年1月由汤森路透(Thomson Reuters)公司推出。此唯一性标识符旨在解决作者 识别的问题。

ResearcherID的运作方式是,作者在ResearcherID网站上用自己的 ResearcherID链接自己的文章。通过这种方式,作者可以保持其发表列表在网上 的更新。这也能保证输出作者成就的综合视图,因为并不是所有出版物都会被 Web of Science索引。 结合数字对象识别符(DOI), ResearcherID可以使作者与科学文章唯一性 关联。它可以用于链接研究人员,以及识别同一研究领域中的同事和合作者。

汤森路透已使ResearcherID系统与ORCID系统双向交换数据。

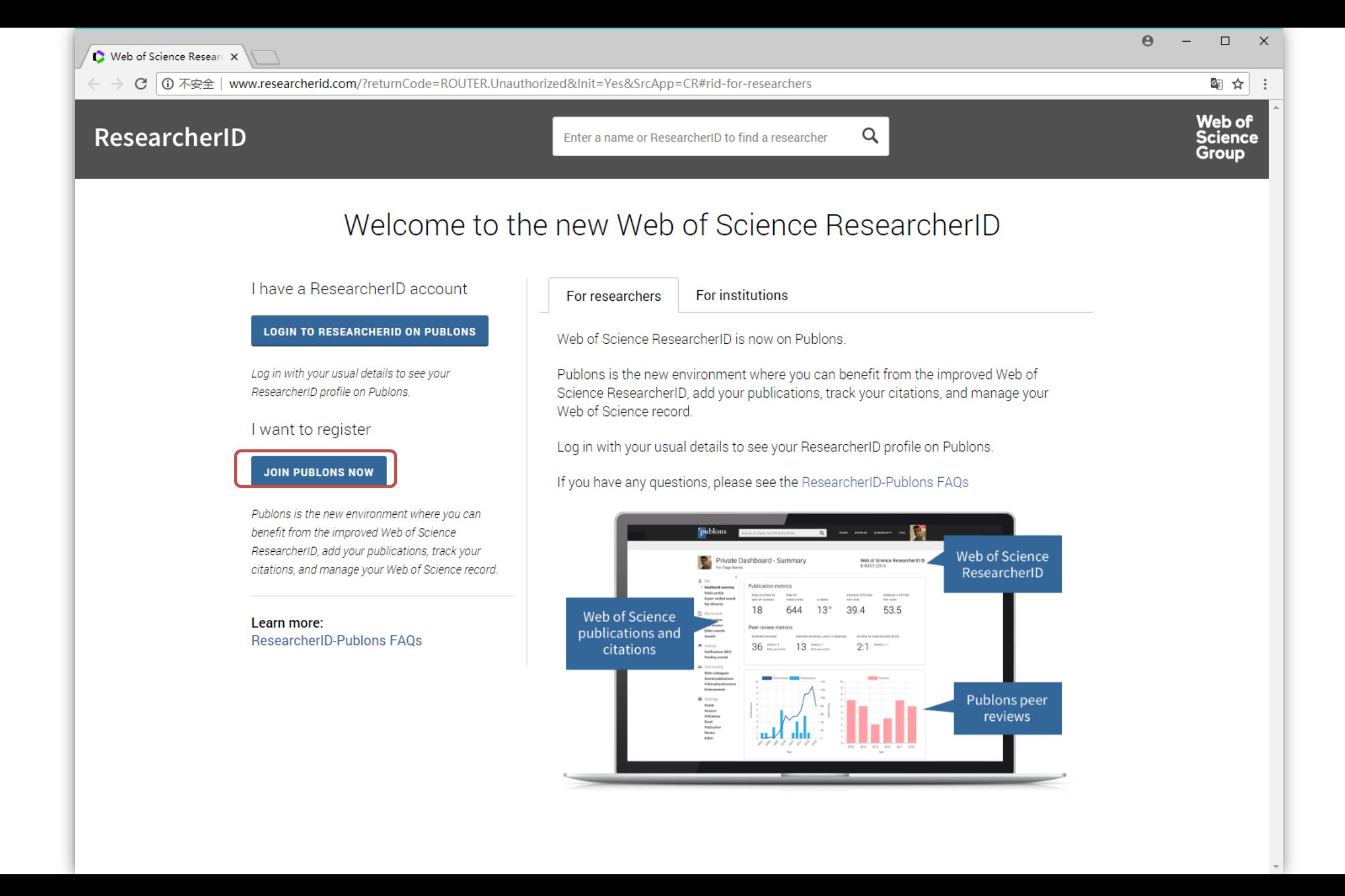

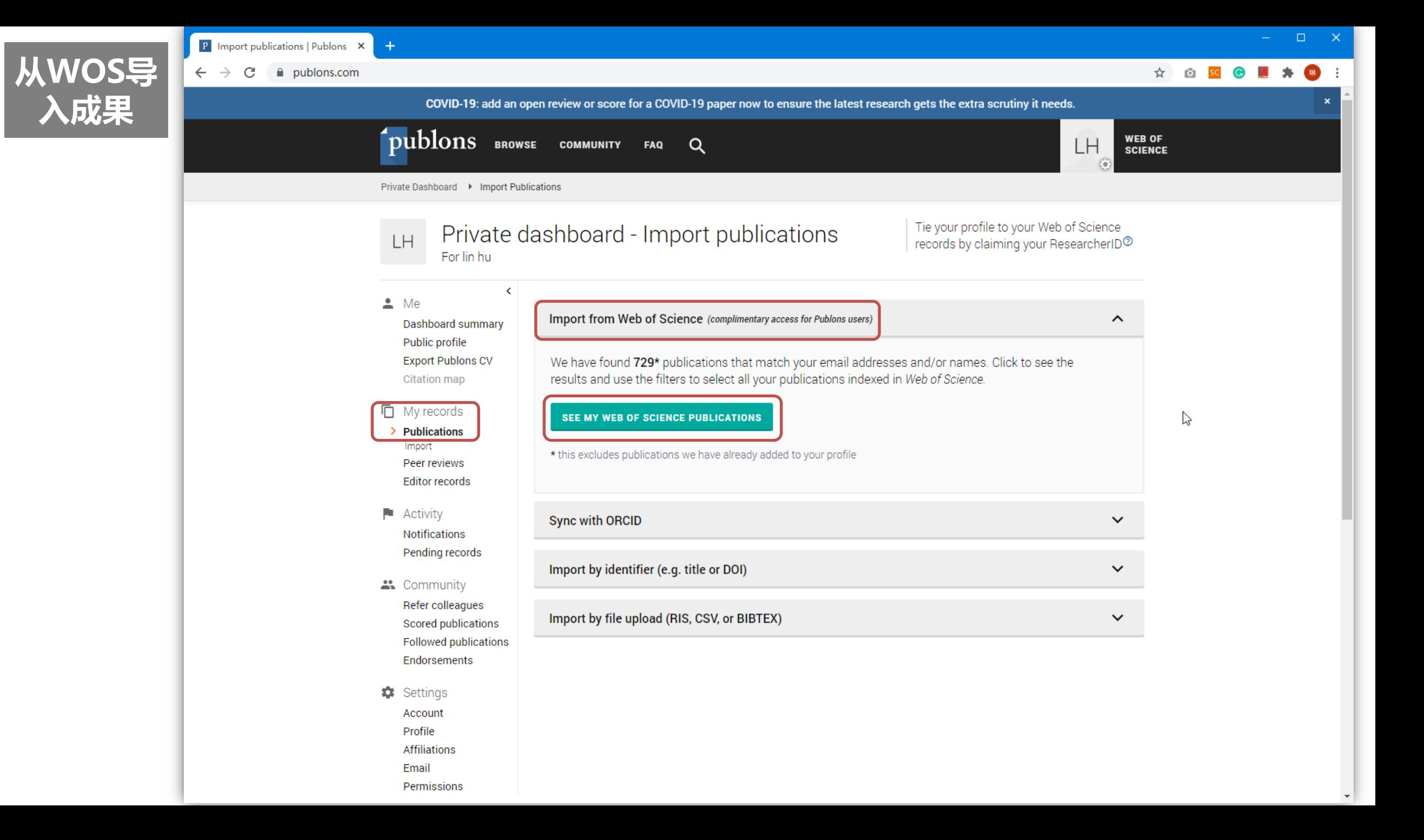

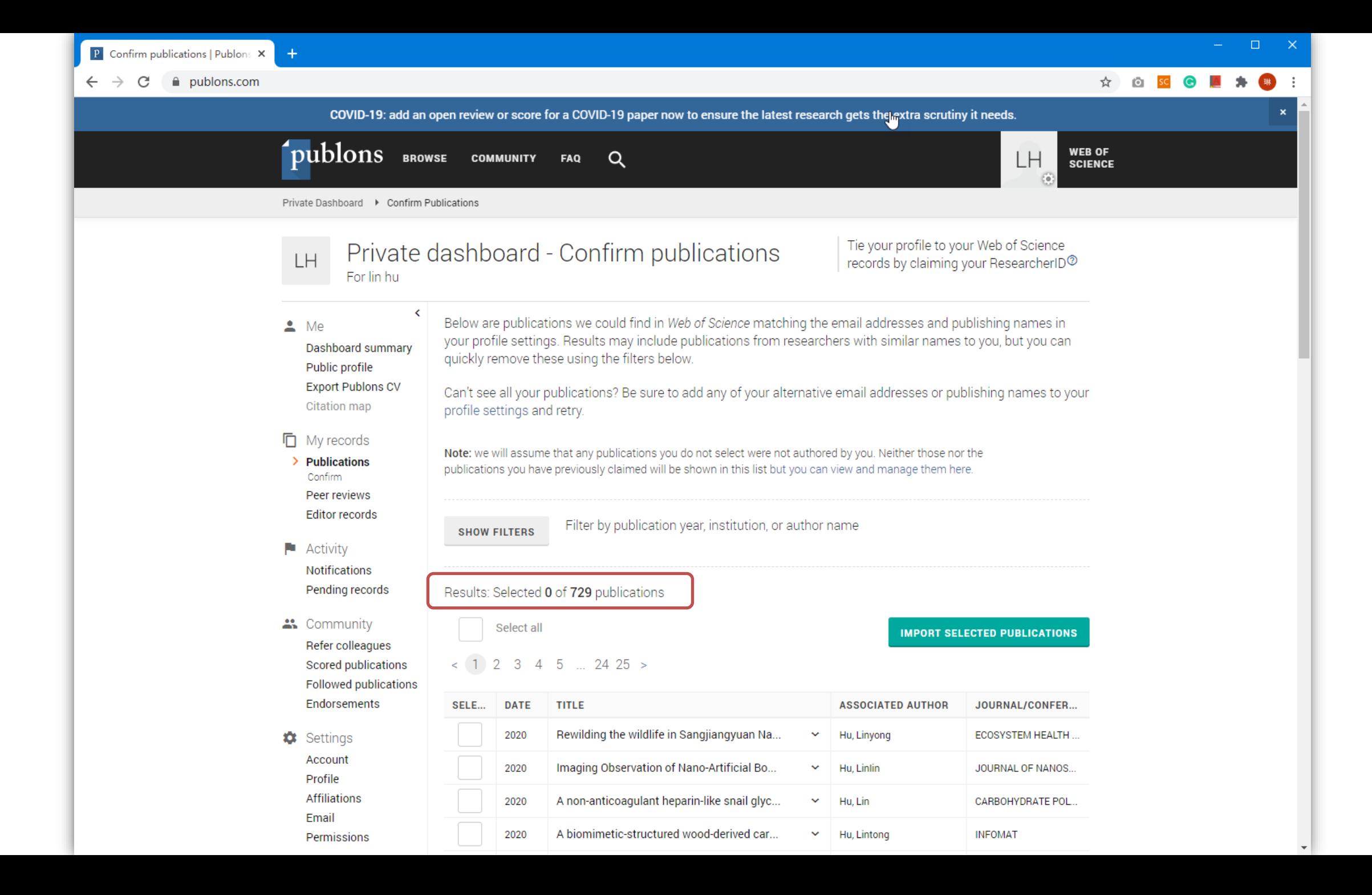

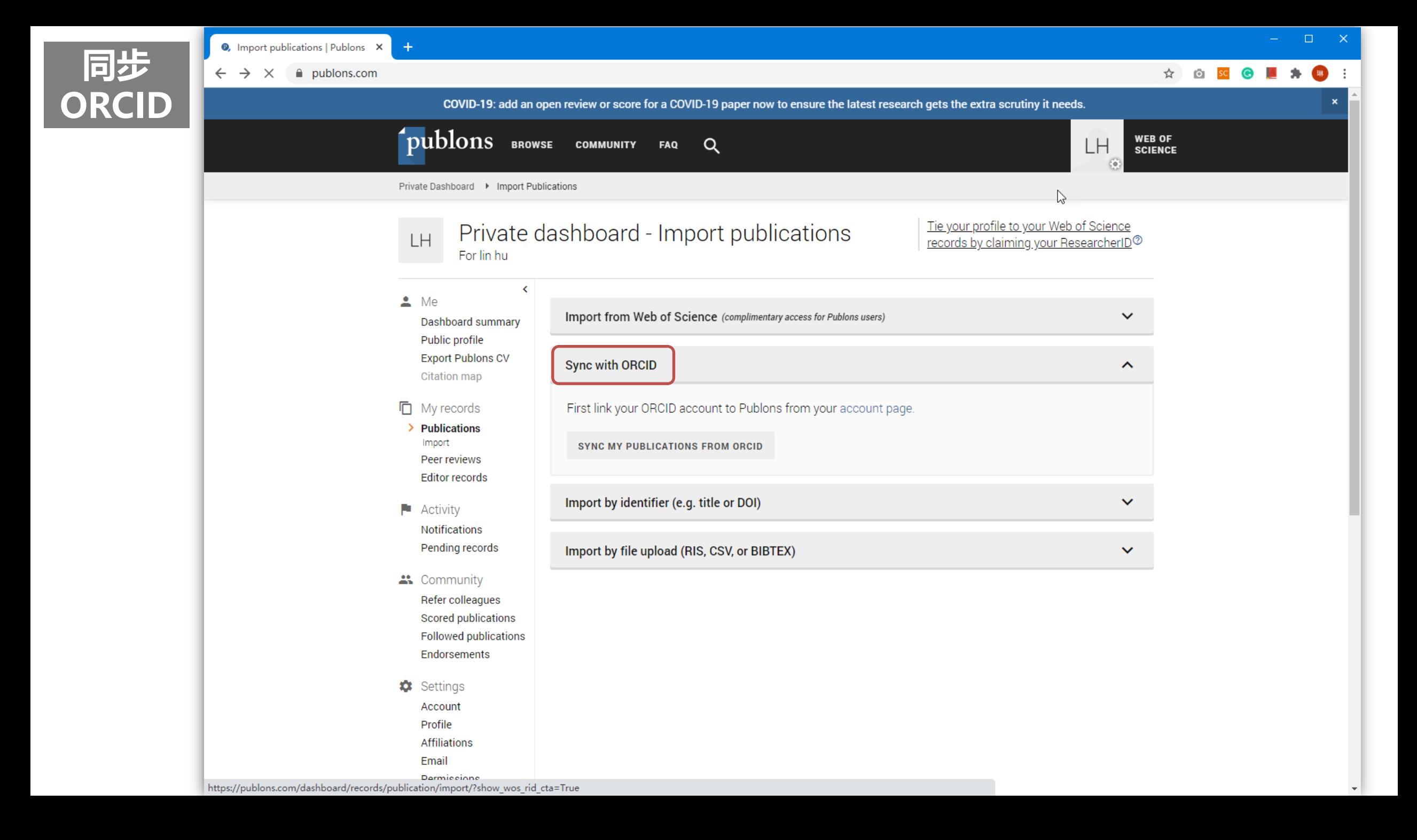

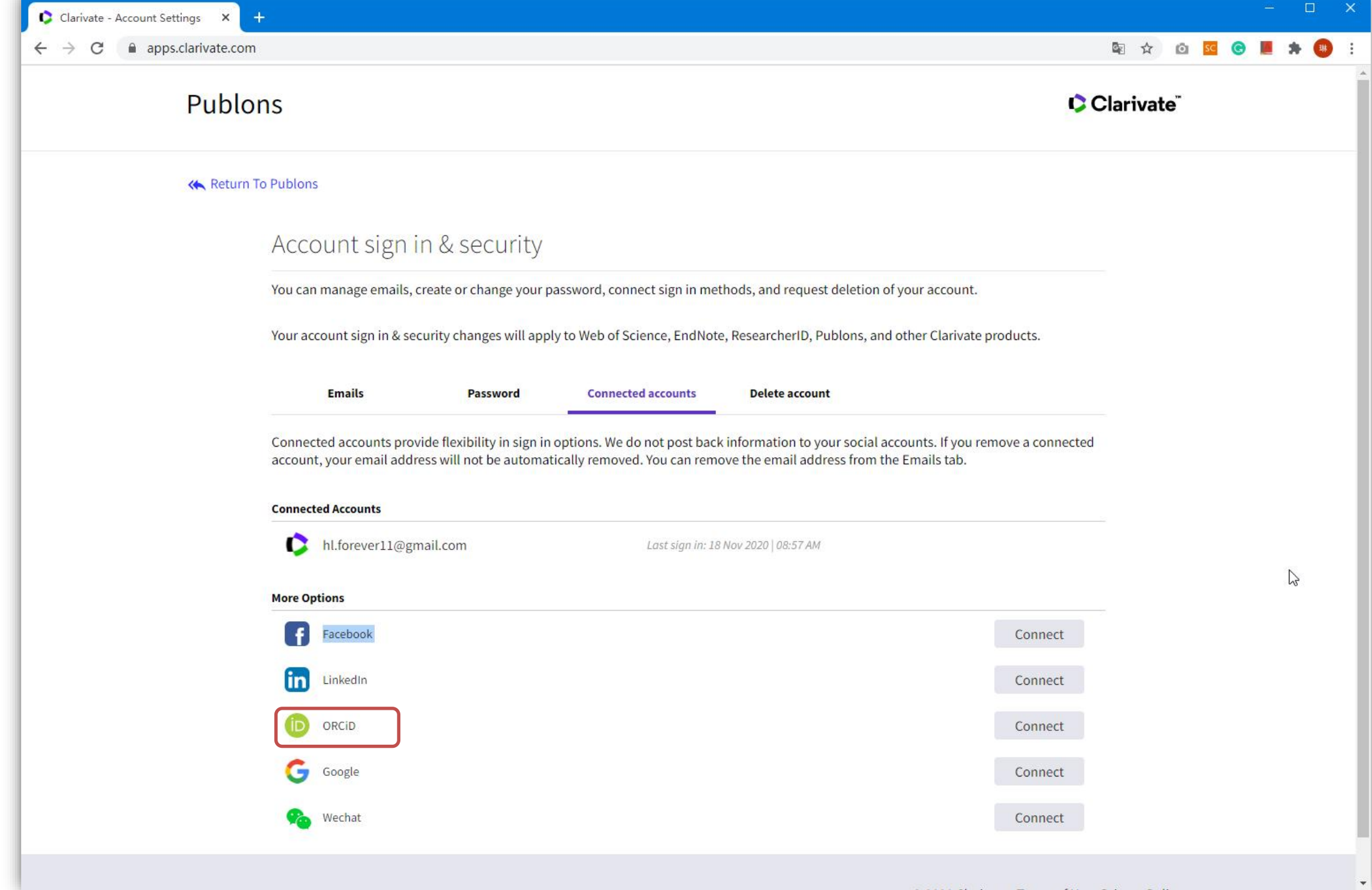

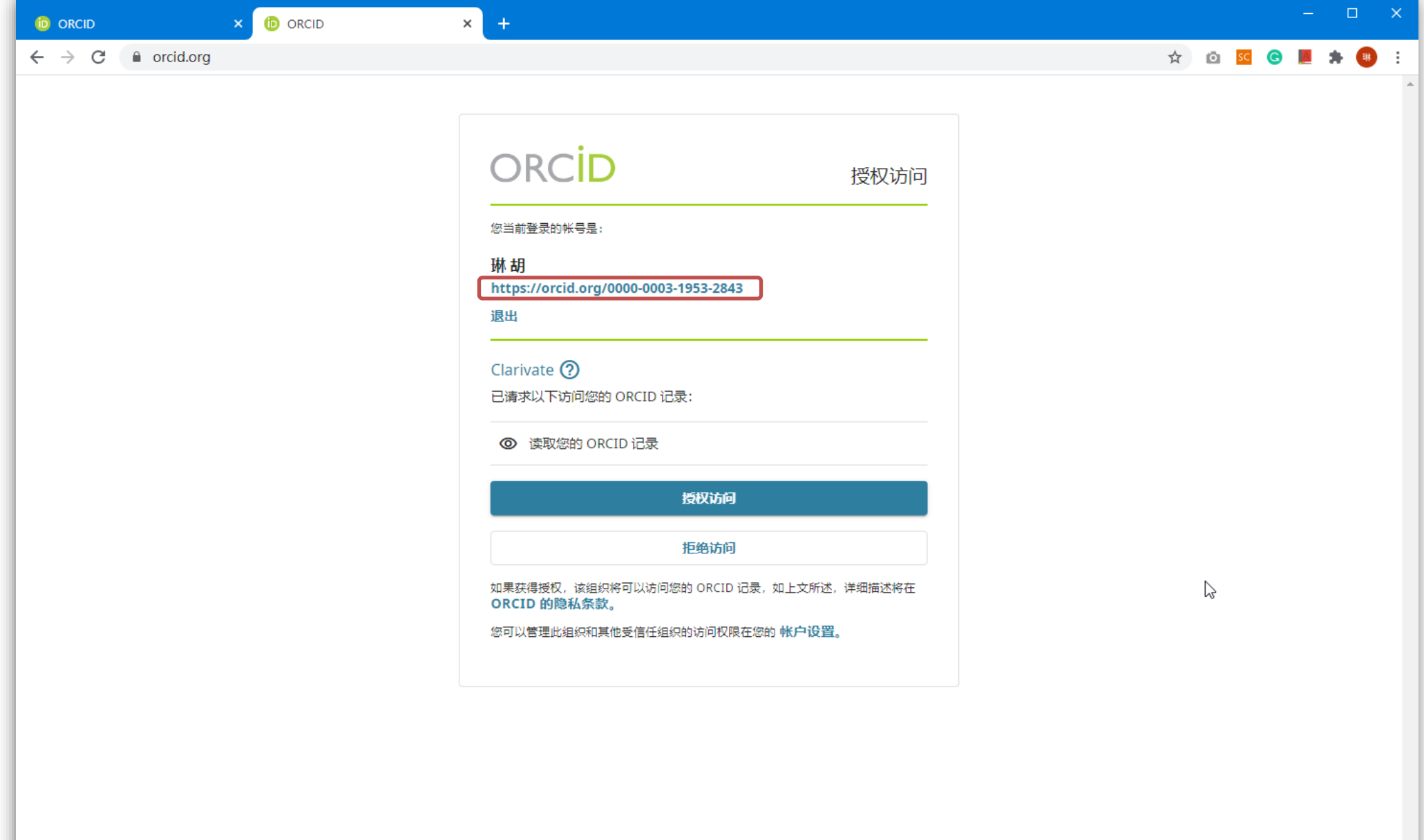

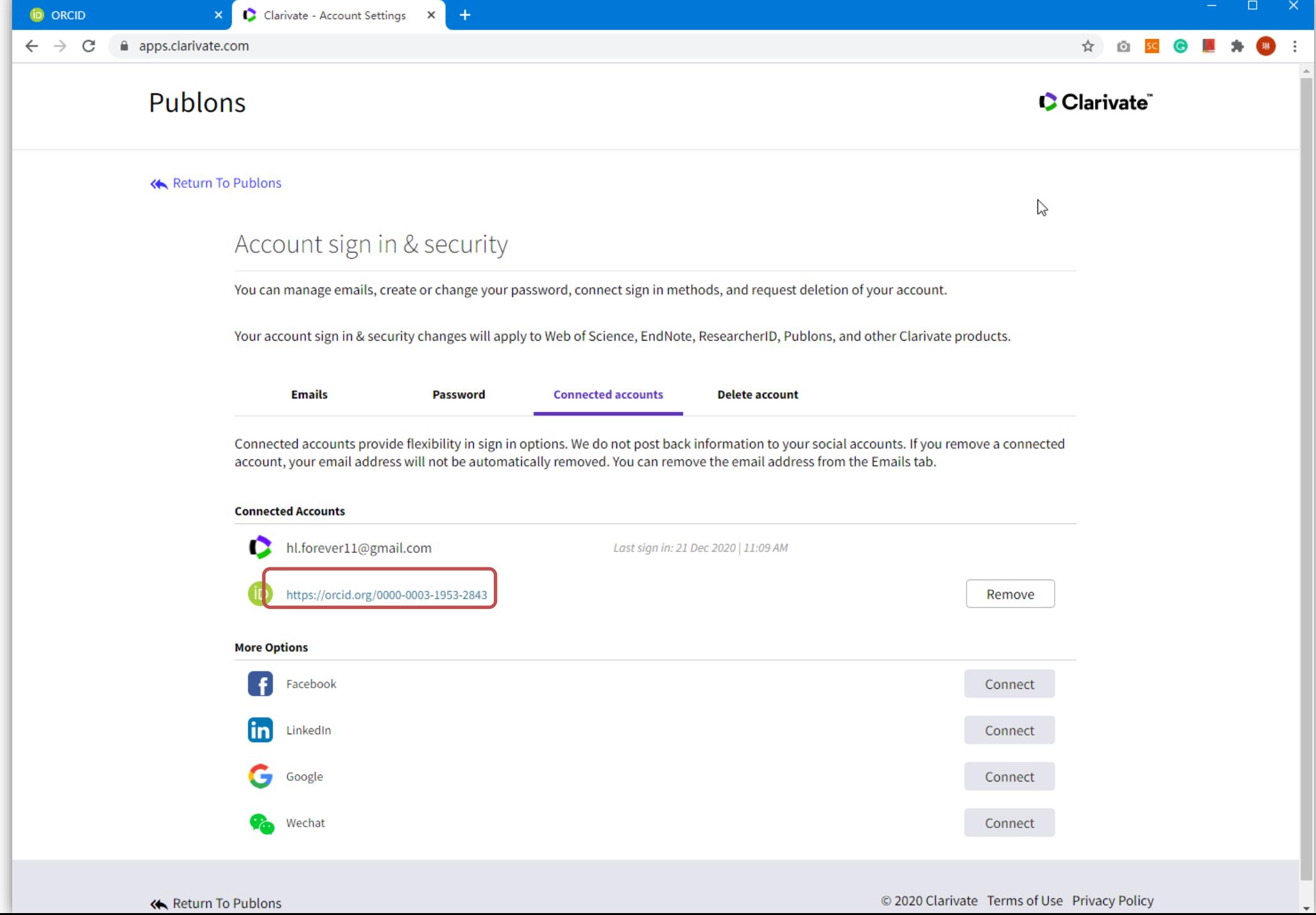

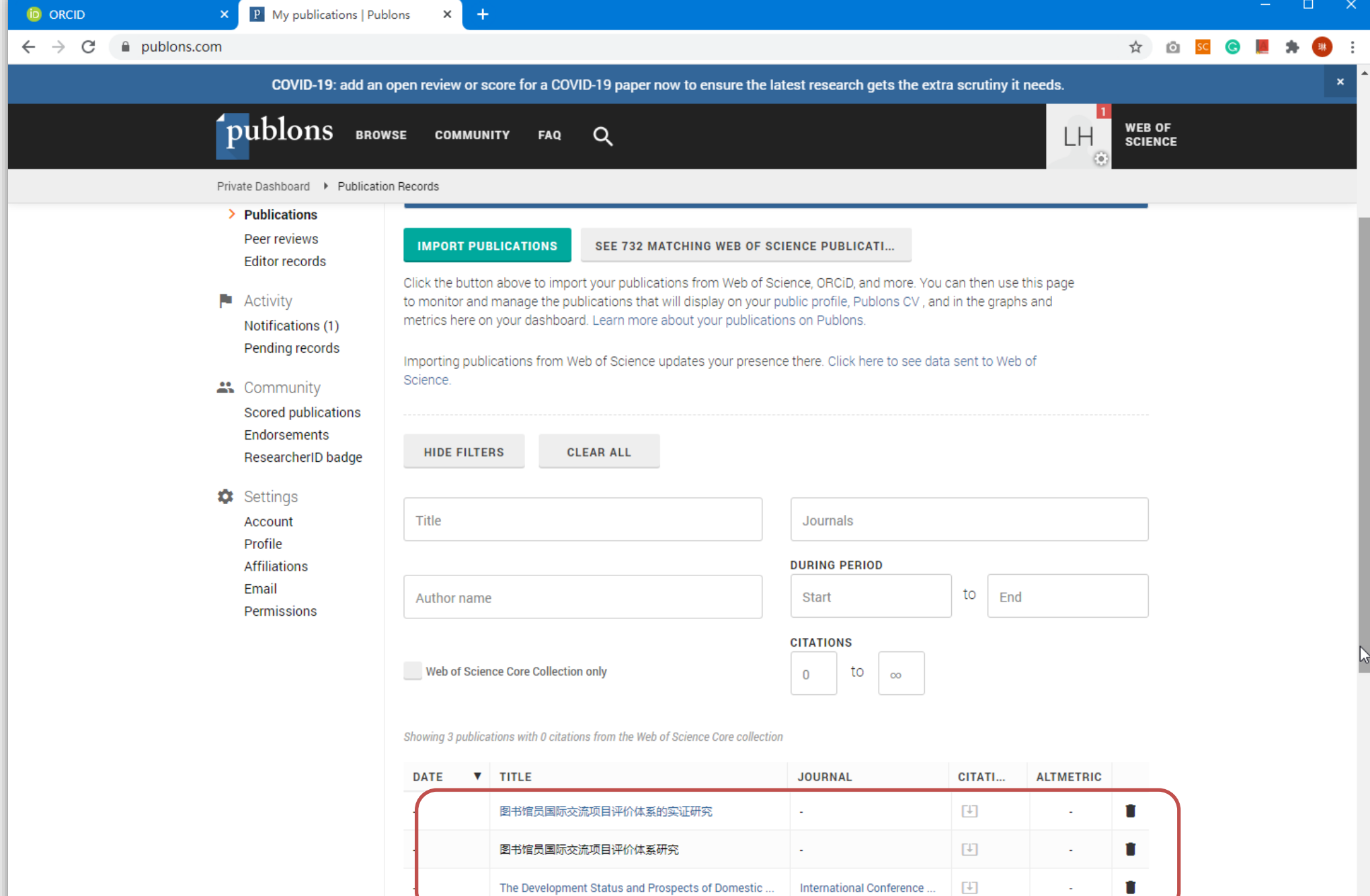

No more results.

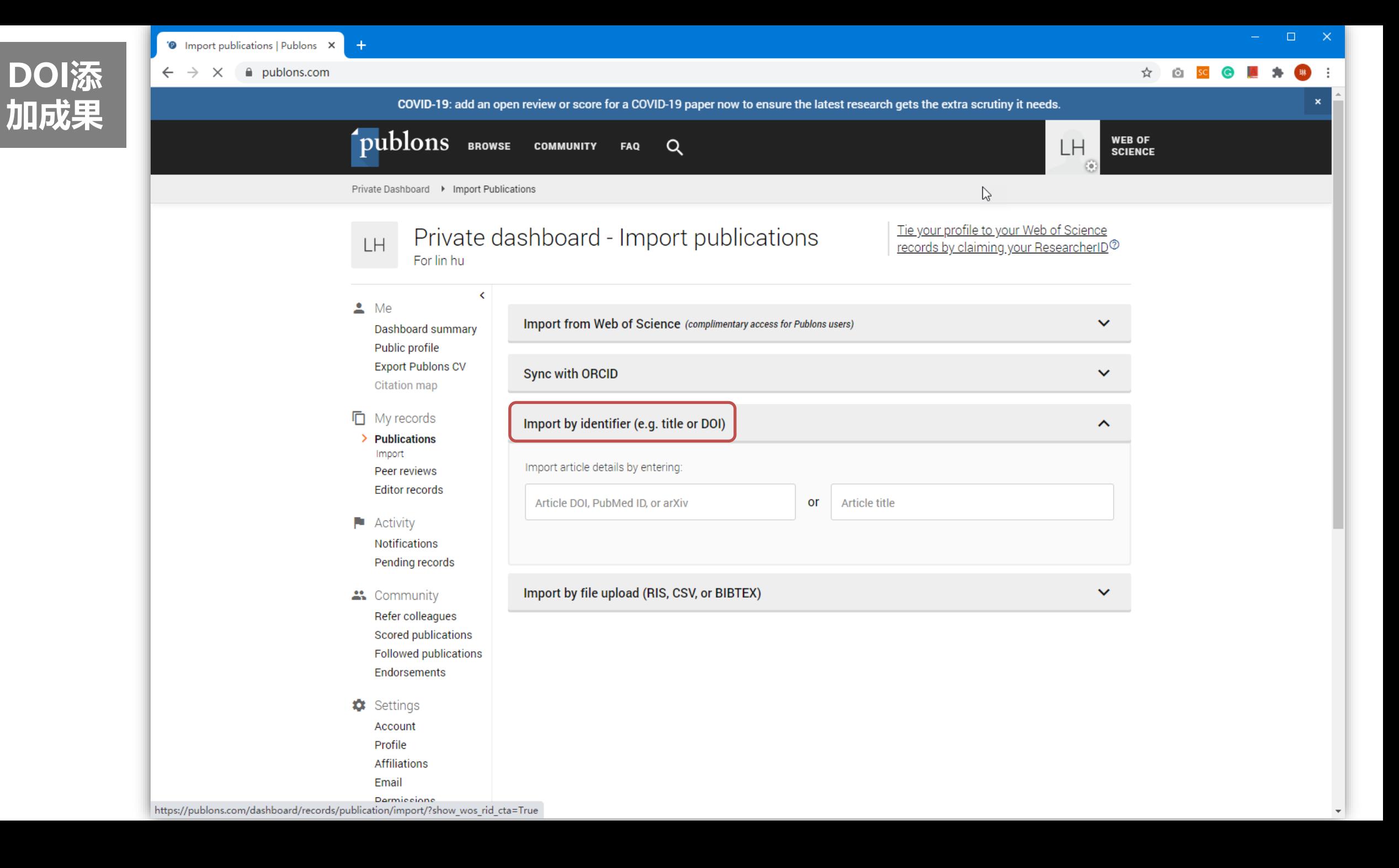

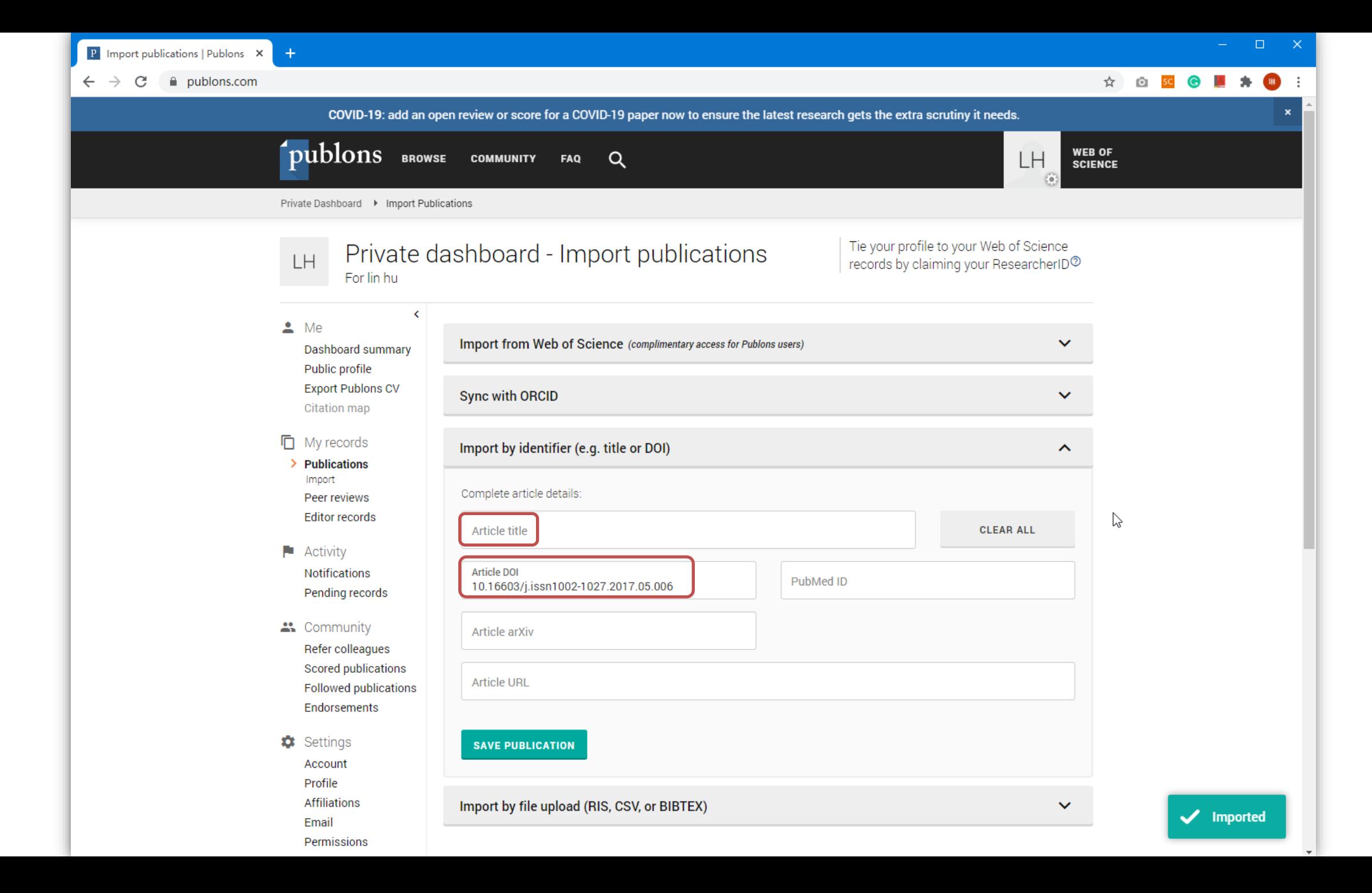

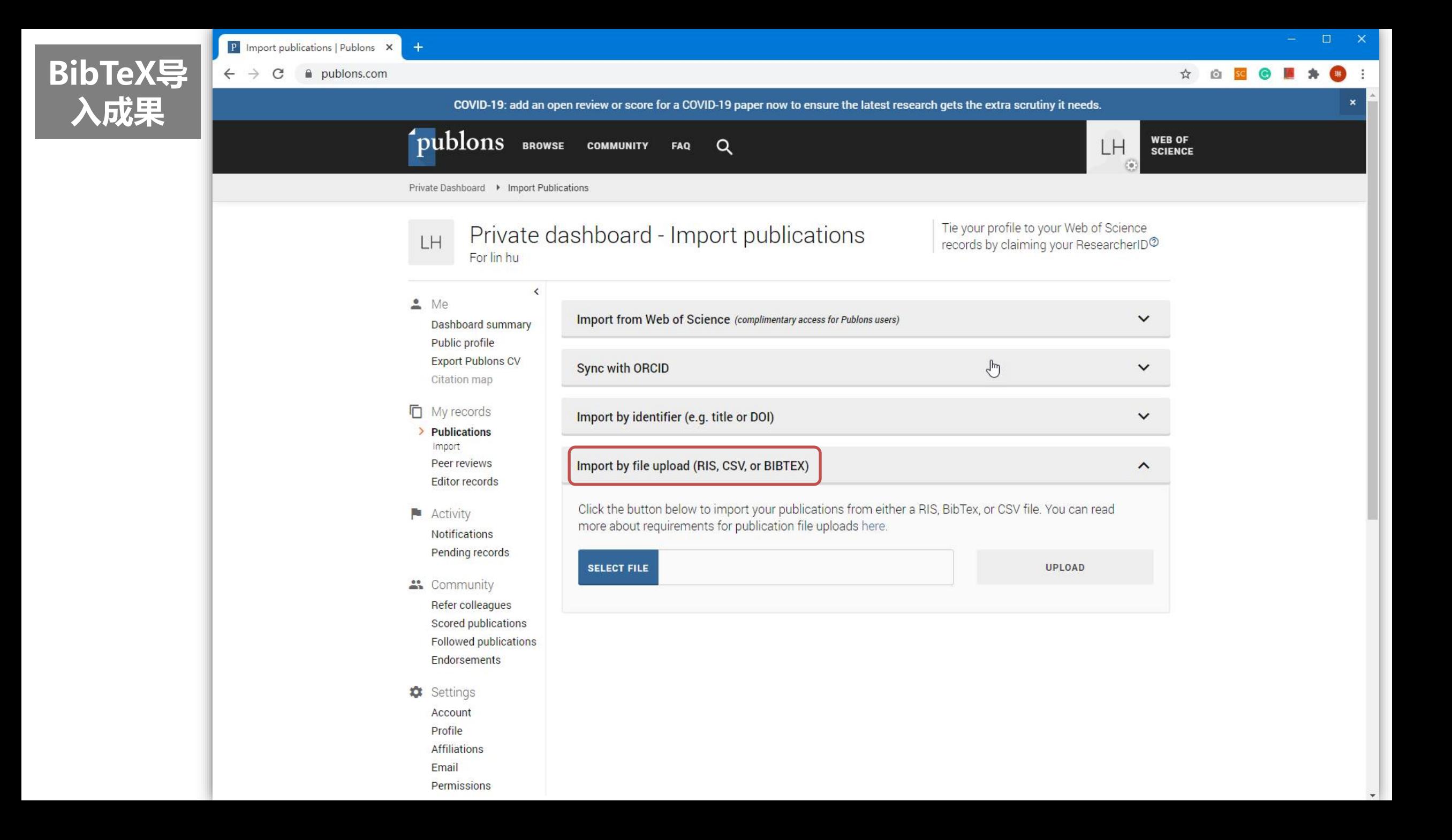

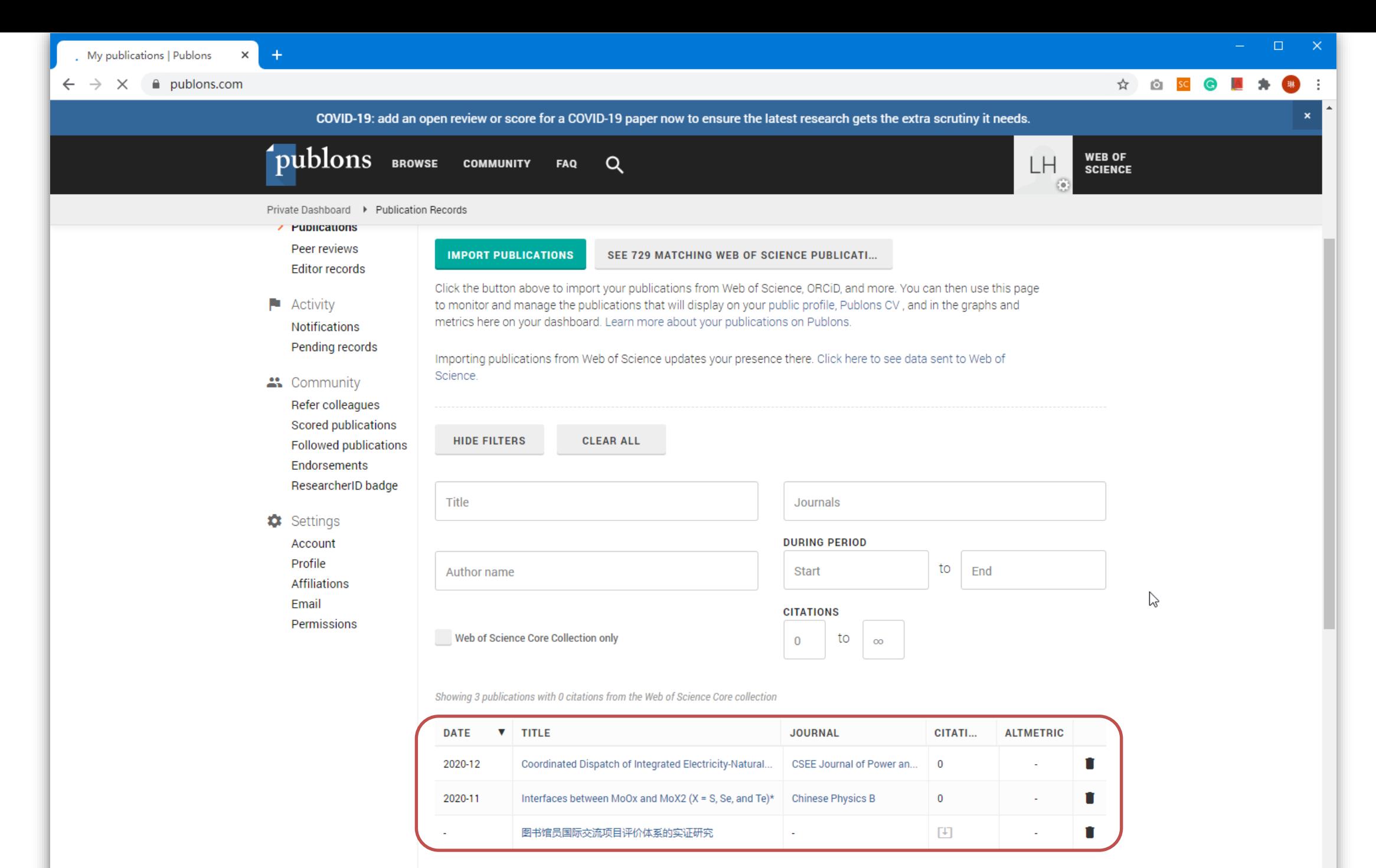

正在等待 publons.com 的响应。

No more results.

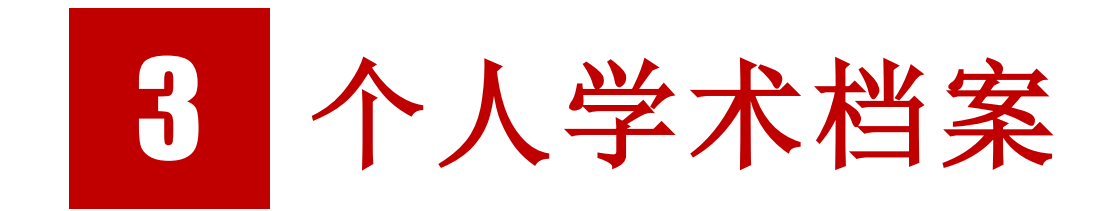

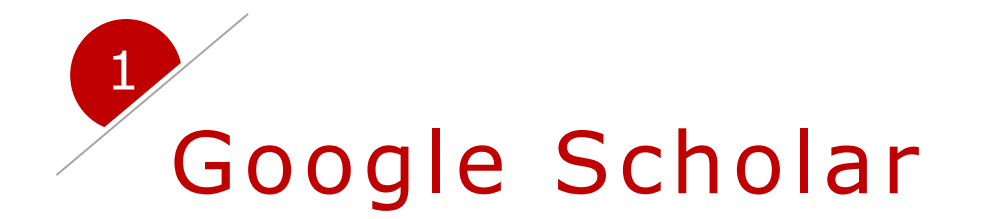

# 关于Google Scholar

一个可以免费搜索学术文章的网络搜索引擎,索引了出版文章中文字的格式, 和科目, 能够帮助用户查找包括期刊论文、学位论文、书籍、预印本、文摘和技 术报告在内的学术文献,内容涵盖自然科学、人文科学、社会科学等多种学科。 BETA版本于2004年11月发行。

声明您的Google学术搜索个人资料可汇总您所有现有出版物,并在Google 学术搜索遇到可能属于您的新出版物时收到通知。您的个人资料将包含在 Google学术搜索中,用于搜索您的姓名,并且您的页面上会显示与合作者的链 接以及引用信息。

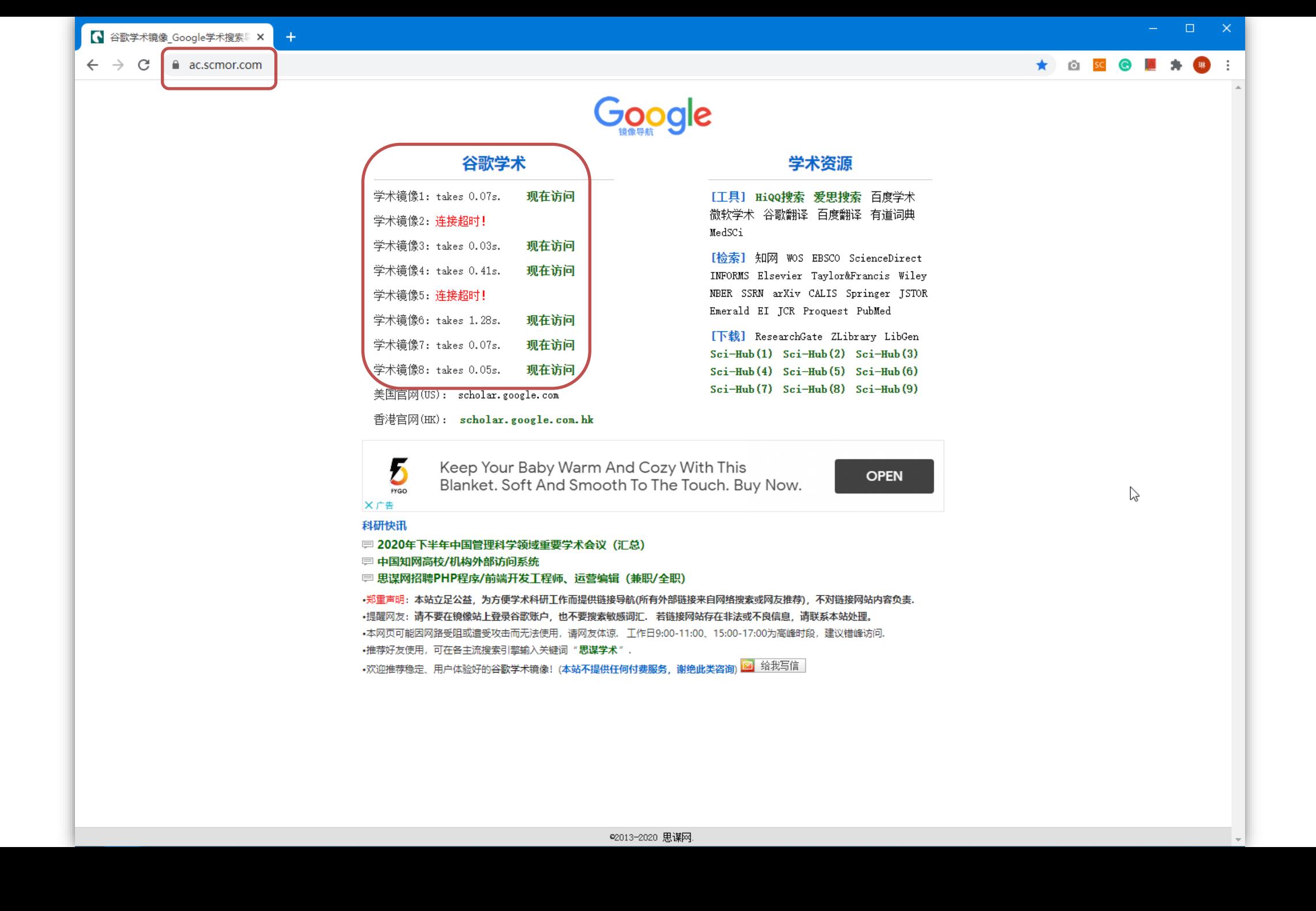

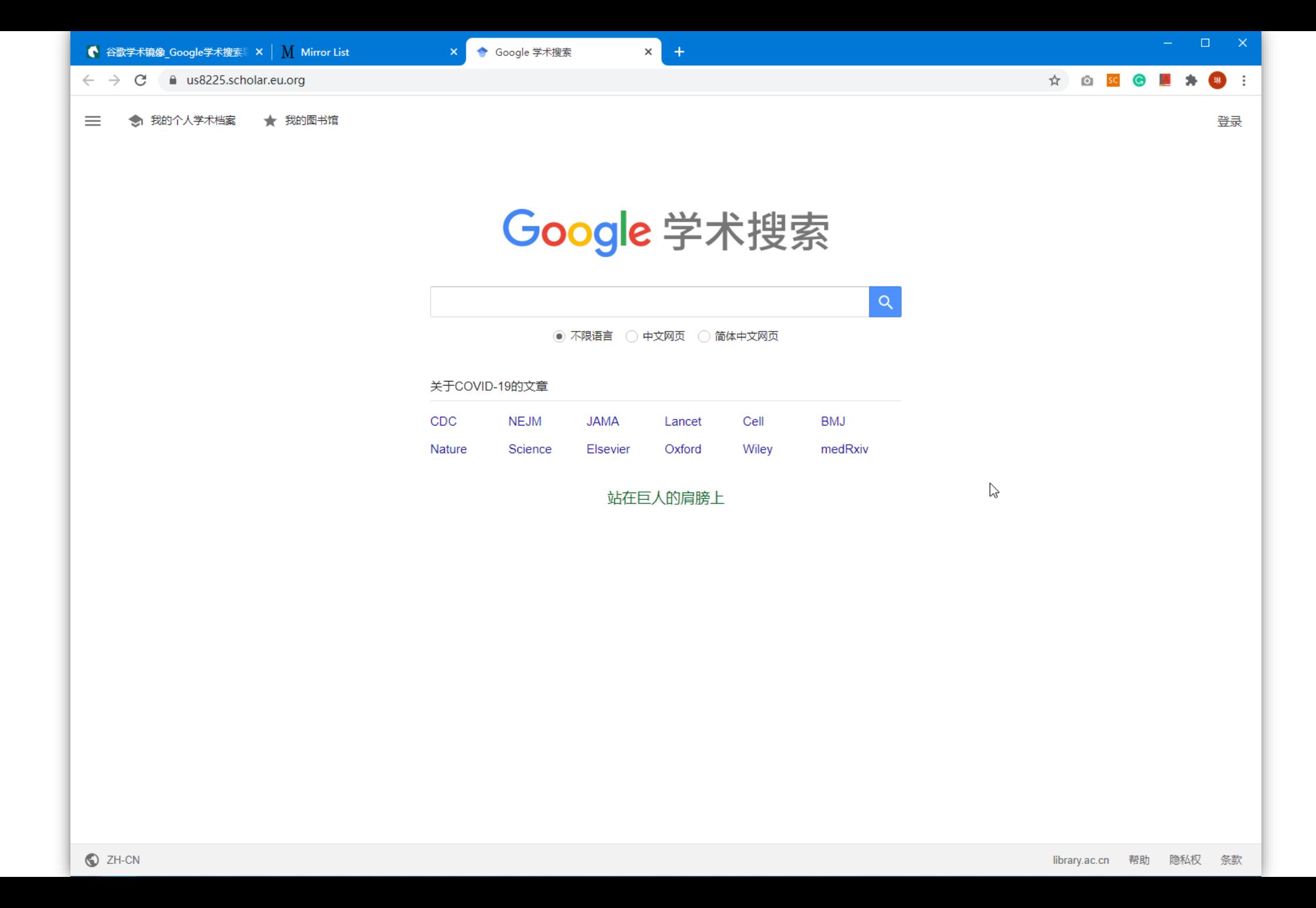

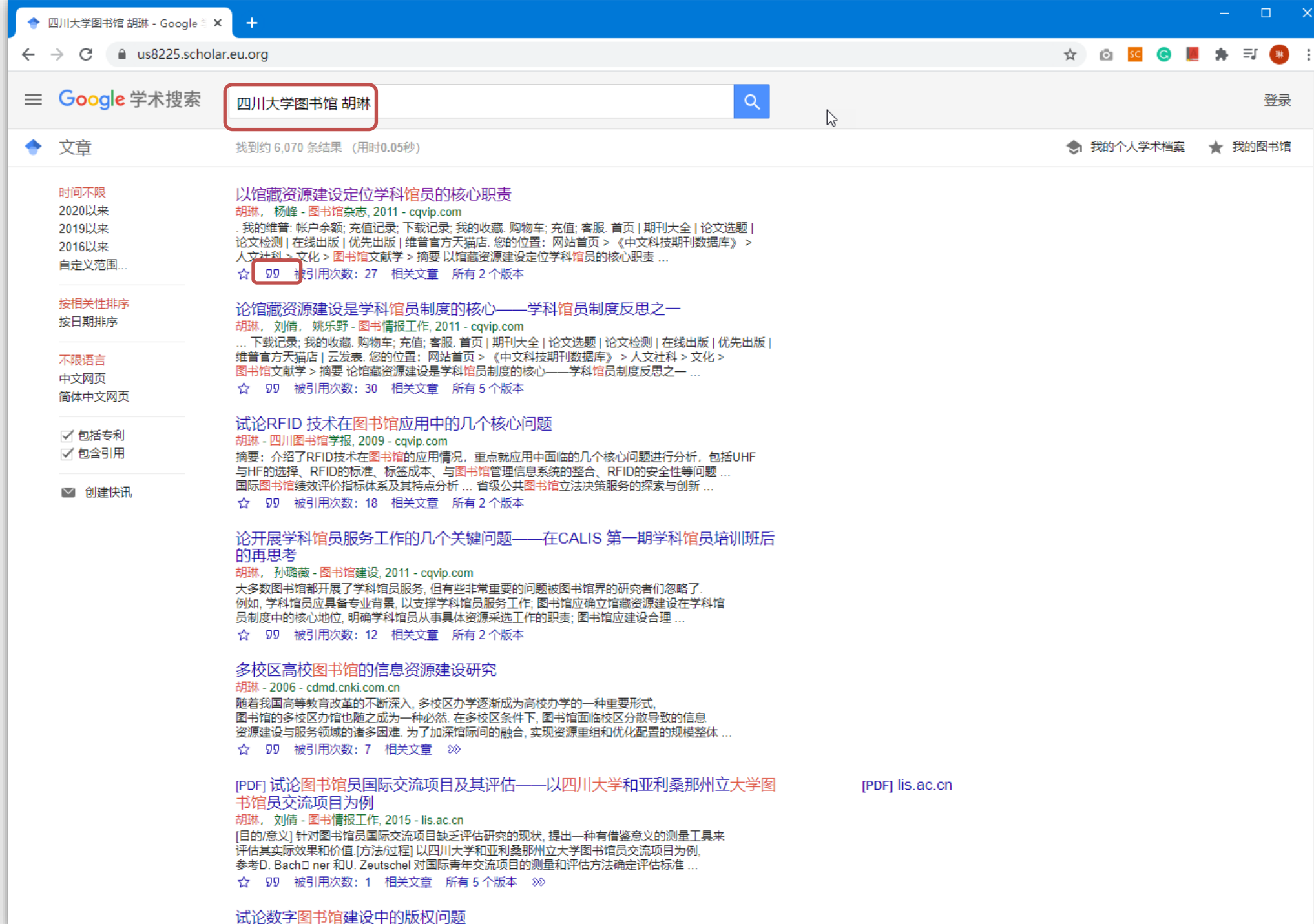

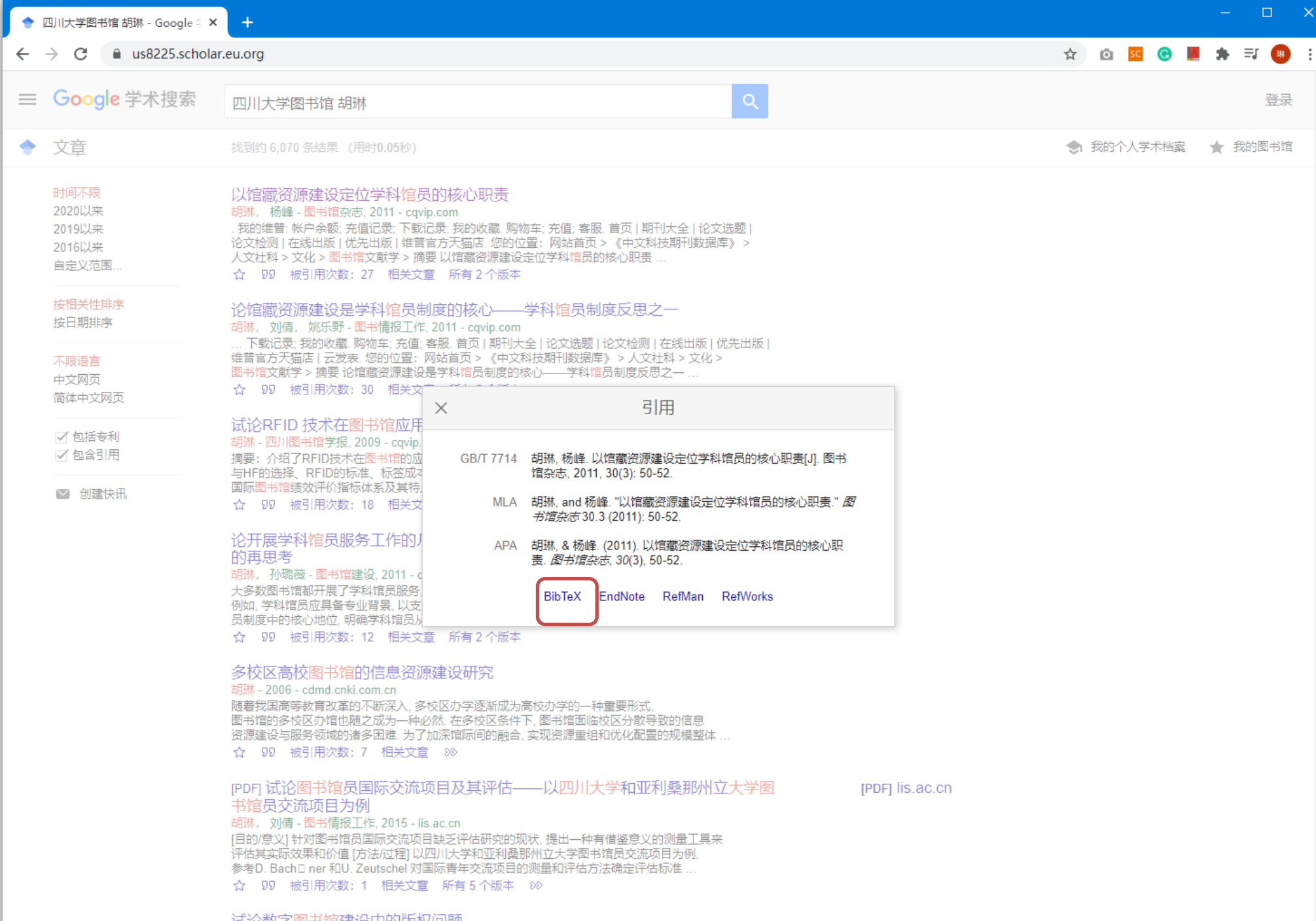

试论数子图书馆建设屮的放仪问题 胡琳,科技情据开发与经这 2005

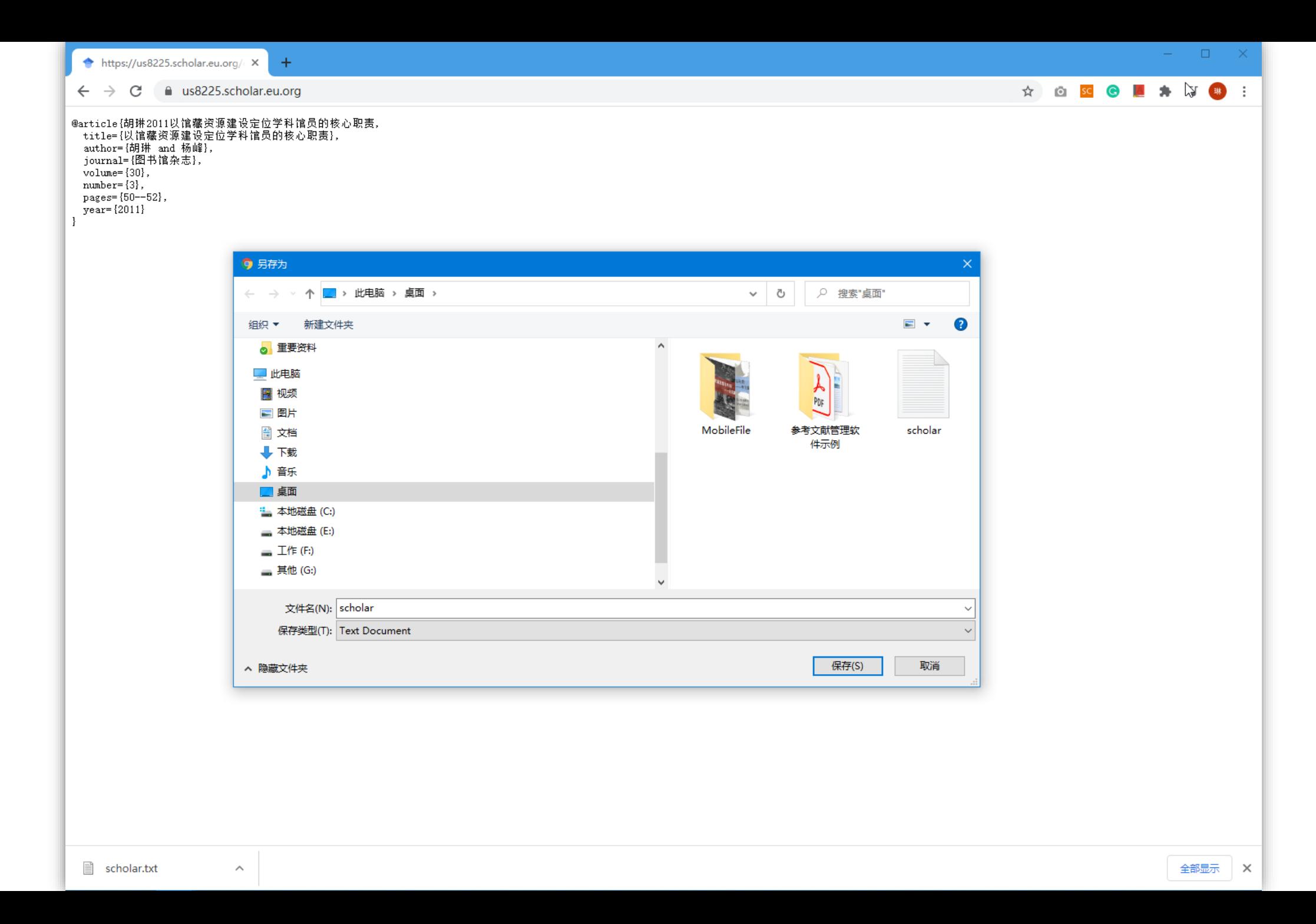

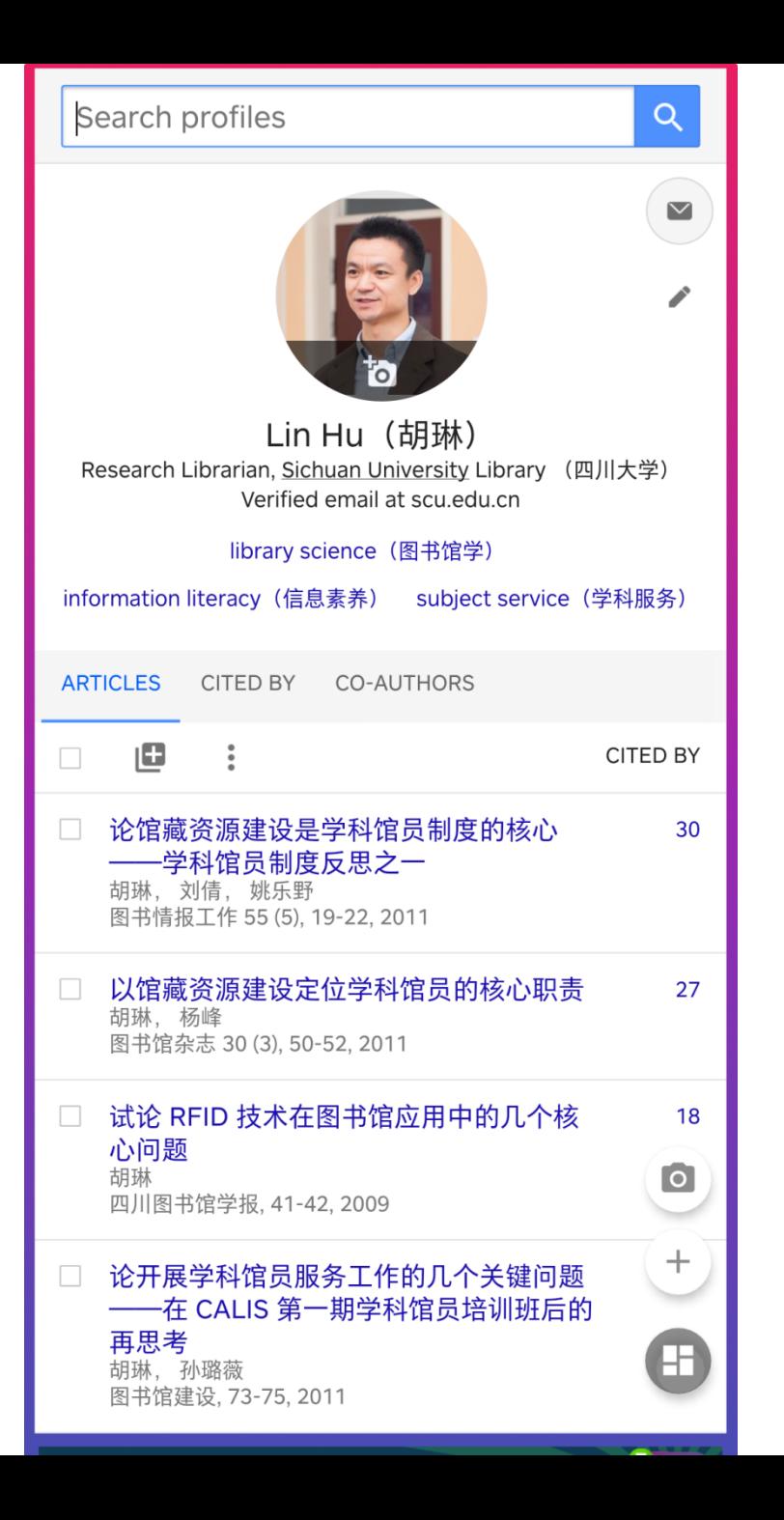

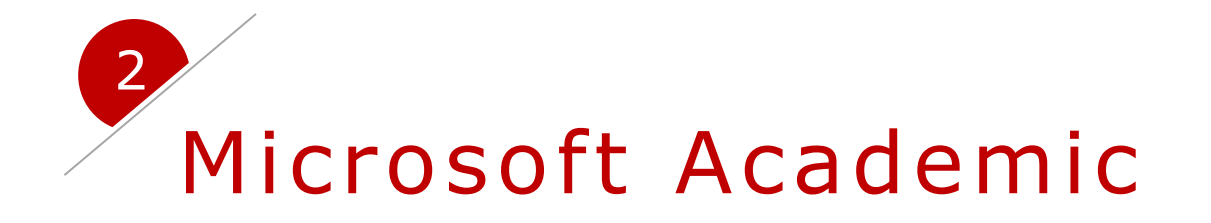

# 关于Microsoft Academic

微软亚洲研究院开发的线上免费学术搜索引擎。它为研究员、学生、图书馆 员和其他用户查找学术论文、国际会议、权威期刊、作者和学术兴趣圈提供了更 加智能、新颖的获取方式。

您可以创建一个帐户并声明您的出版物,添加个人资料图片,并包括从属关 系和研究兴趣。您的页面显示了论文数量和引用次数,并显示了共同作者,其出 版的附属机构,期刊和会议的链接,以及工作涵盖的研究主题。

#### $a$  academic.microsoft.com  $\sim$

### **Microsoft Academic**

## Research more, search less

Search any topic, author, journal, etc. or any combination of these

#### Want to use our data?

This website is powered by Microsoft Academic Graph (MAG) data and Microsoft Academic Knowledge Exploration Service (MAKES) hosted API's. Our data is available for offline processing through MAG subscriptions. Self-hosted API's used to create real-time applications, like the Microsoft Academic website, are available on Azure through MAKES subscriptions.

#### Top Authors in Art

- Items are sorted by saliency.
- 1. Suharsimi Arikunto
- 2. Jacques Rancière
- 3. Michel Foucault
- 4. Nana Sudjana
- 5. Rosangela Carrilo Moreno
- 6. Tim Ingold 7. Ray Bert
- 8. William Shakespeare

#### **血** Top Institutions in Art

Items are sorted by saliency. 1. Max Planck Society 2. University of São Paulo 3. Harvard University 4. University of Oxford 5. University of Cambridge 6. Centre national de la recherche scie... 7. University of Liège 8. University of Paris

### Unleash the Power of Semantic Search

Microsoft Academic understands the meaning of v

For example, when you type "Microsoft," it knows you mean the institution, and shows you publications authored by researchers affiliated with Microsoft. Similarly, Microsoft Academic knows journal titles, conference names, and many research topics. Try these queries to understand the power of semantic search and unleash it yourself!

 $\Box$ 

☆ ◎ SC → ■ ★ ■ :

Sign up / Sign in

tent.

99

咽

 $\bullet$ 

Ο

8

Ш

**Explore Entity Analytics** 

Publications

Authors

Topics

4,523

Conferences

48,976

25,815

Institutions

Journals

743,978

248,455,650

262,751,231

#### **LEARN MORE**

Nature environmental protection

#### $\blacksquare$  nature  $\Delta$  environmental protection

Bert Vogelstein molecular biology Science

papers by  $\triangleq$  bert vogelstein about  $\triangleq$  molecular biology in  $\Box$  science

☆ ◎ SC → ■ ★ ■ :

#### $\leftarrow$   $\rightarrow$  C a b2clogin.com

## Microsoft Academic

### Choose your sign in provider

Only your first & last name, email address, and profile photo are collected from your identity service account.

By continuing, you accept the Microsoft Terms of Use and Privacy Policy.

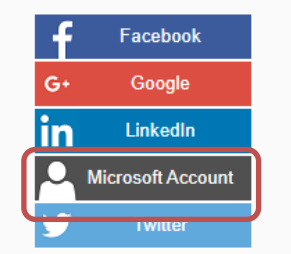

 $\mathbb{Z}$ 

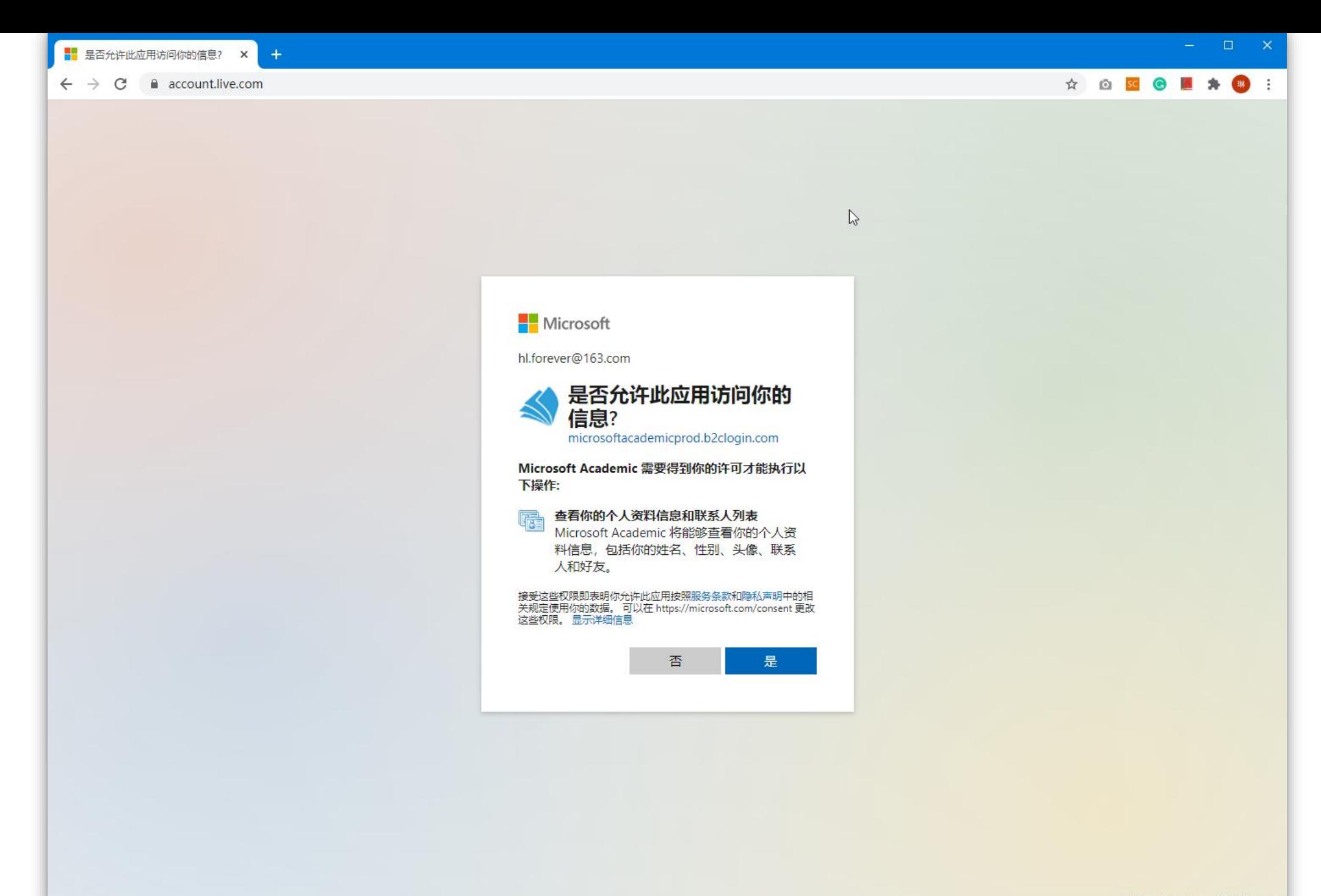

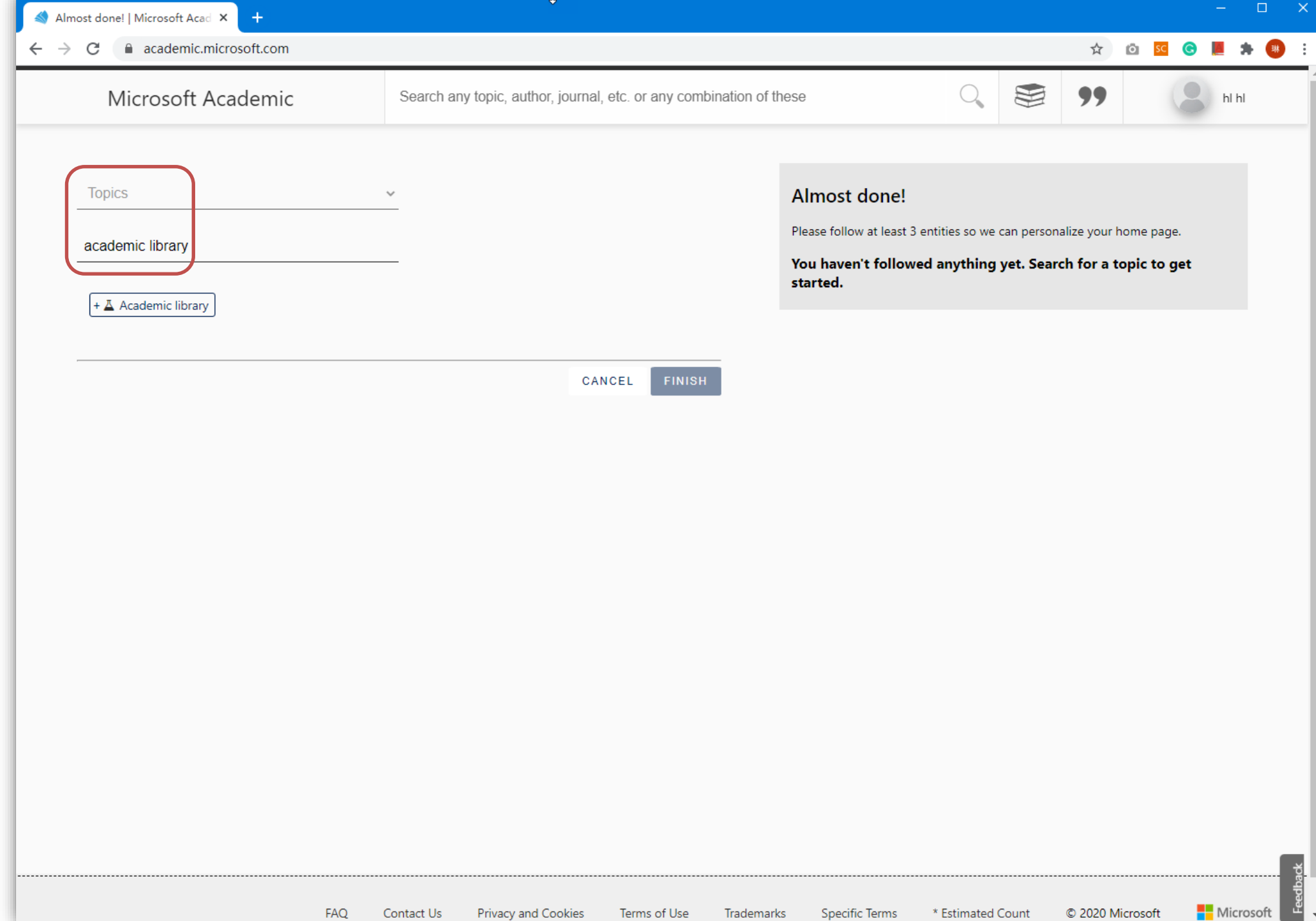

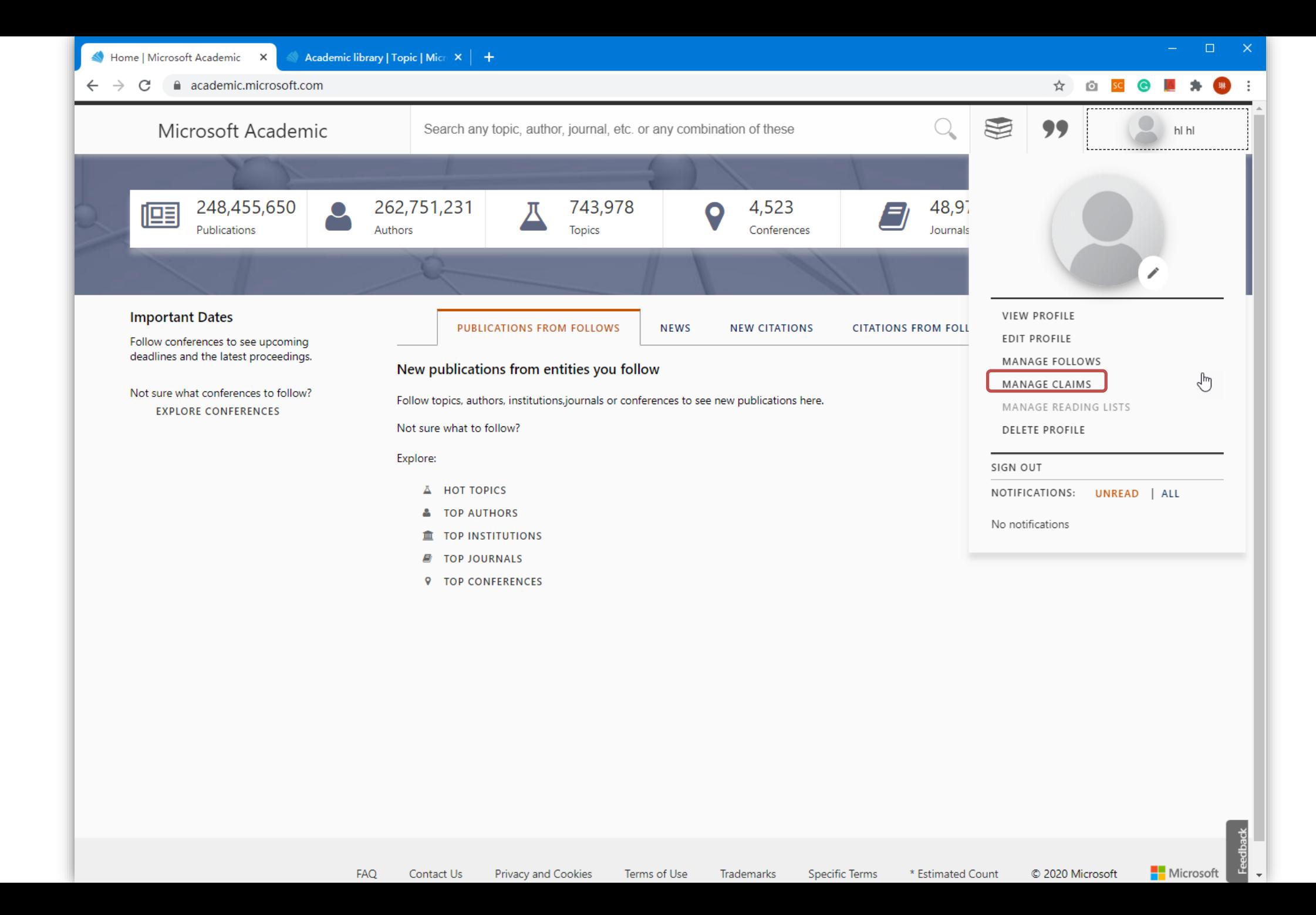

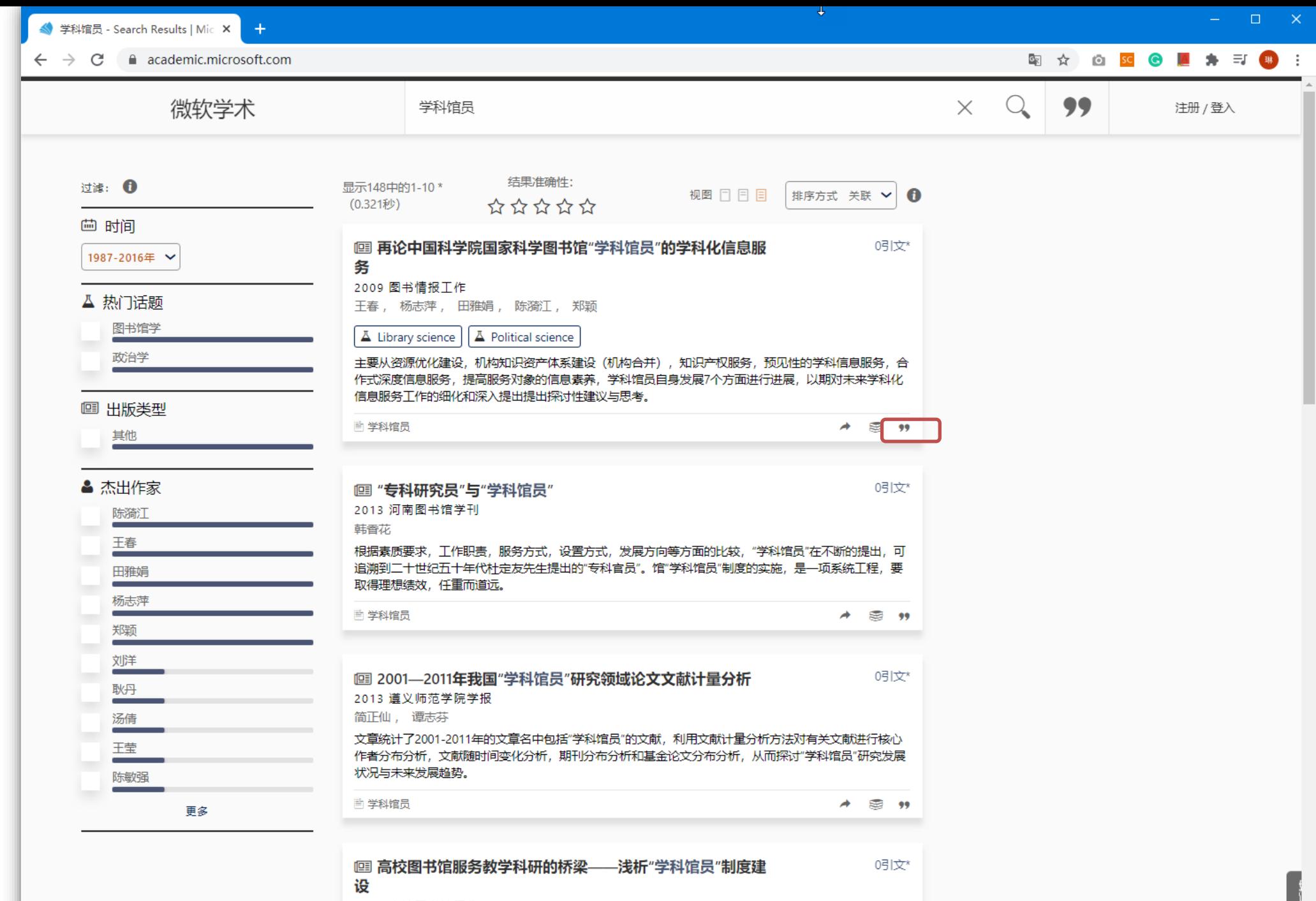

2010 高校图书馆工作 木頭珊瑚

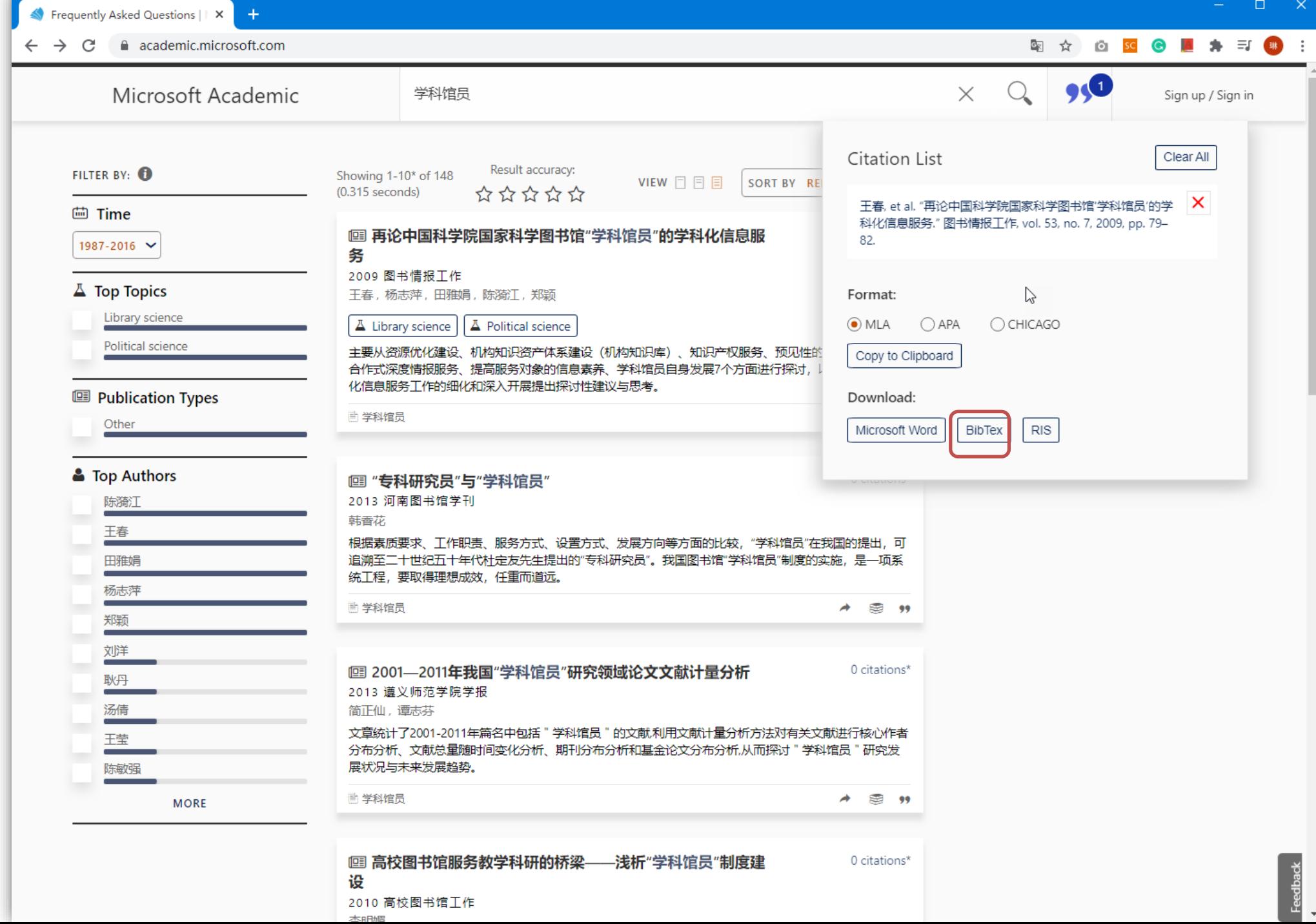

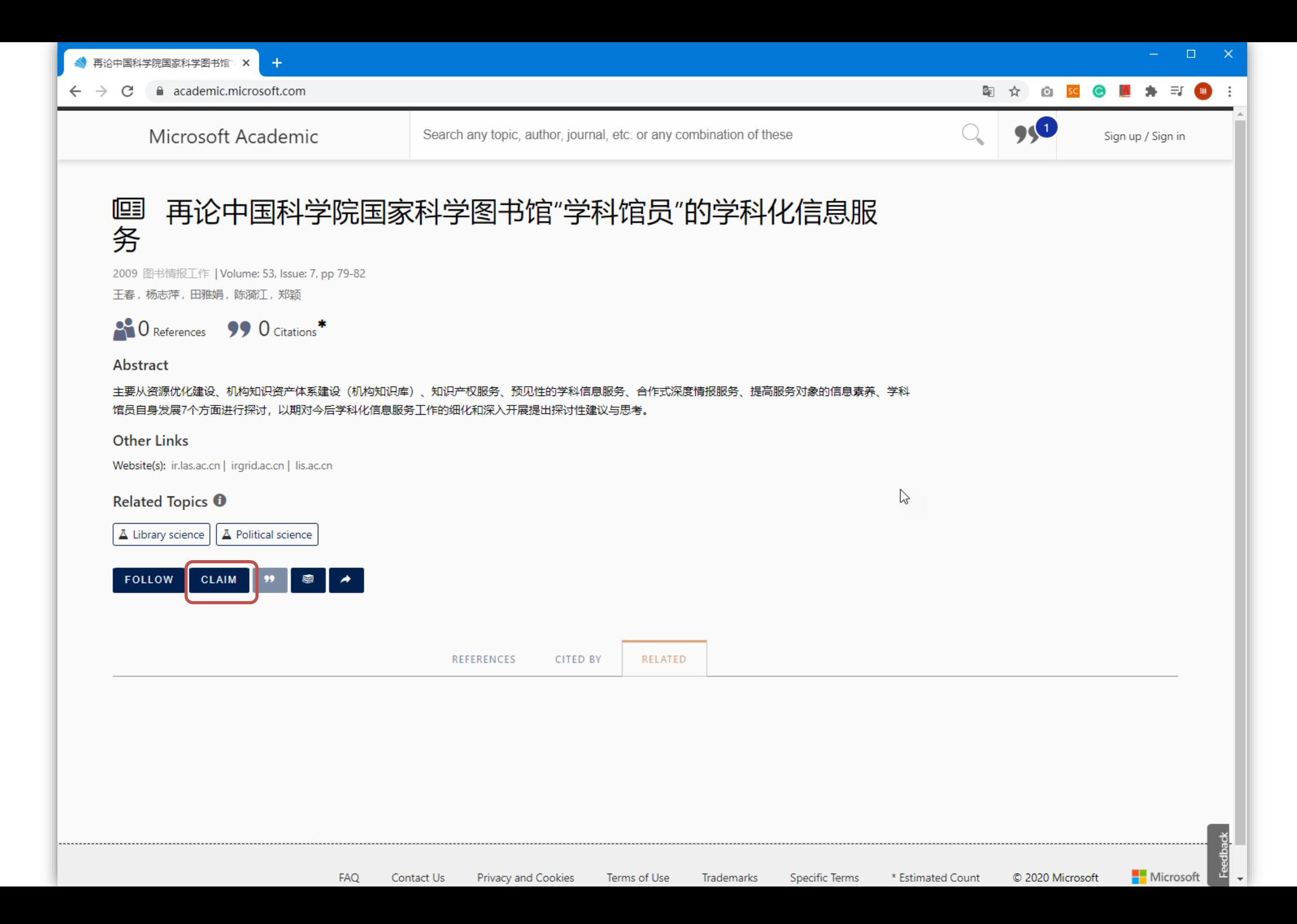

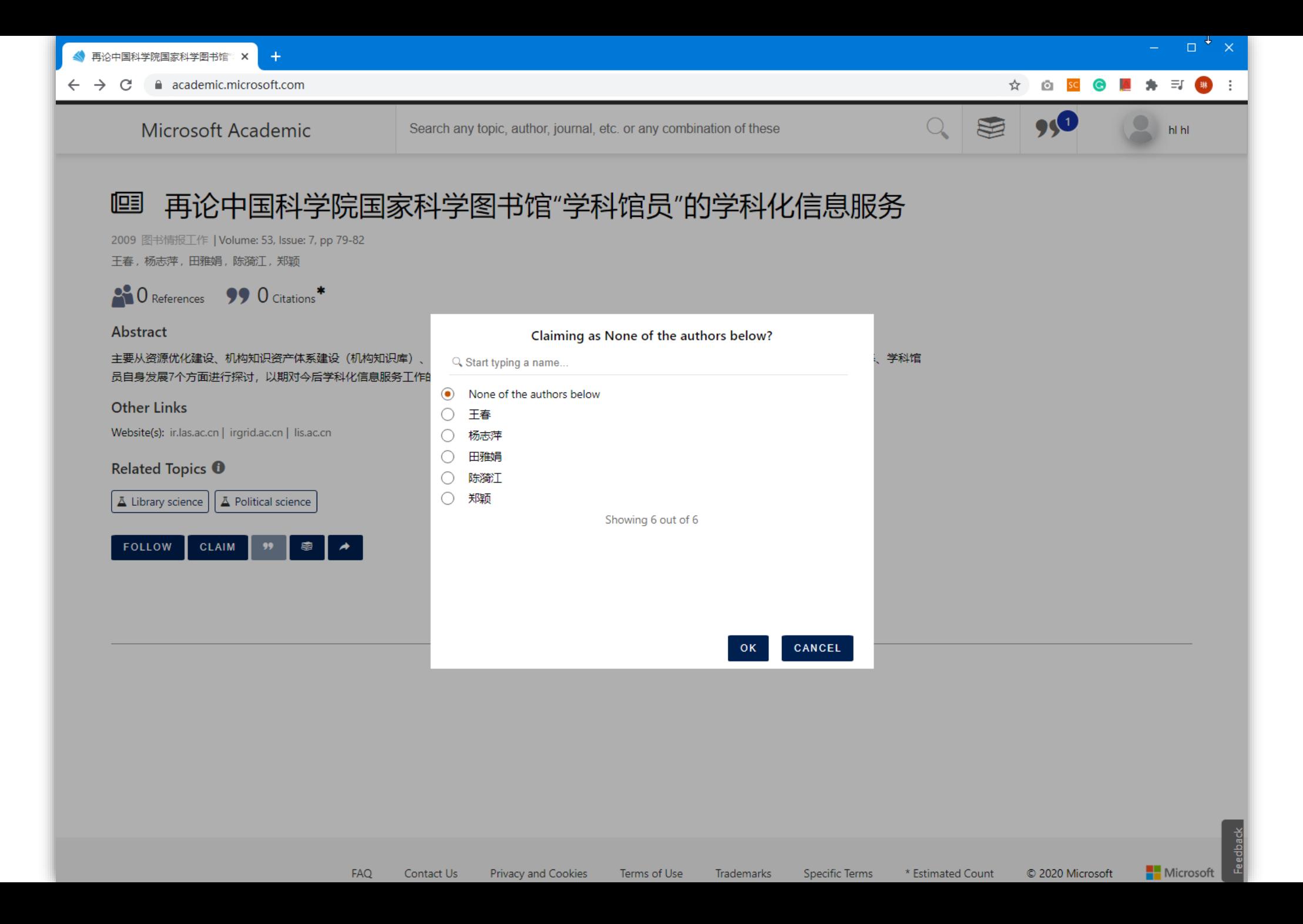
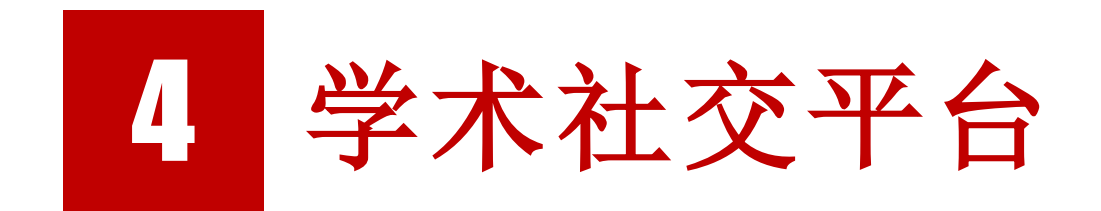

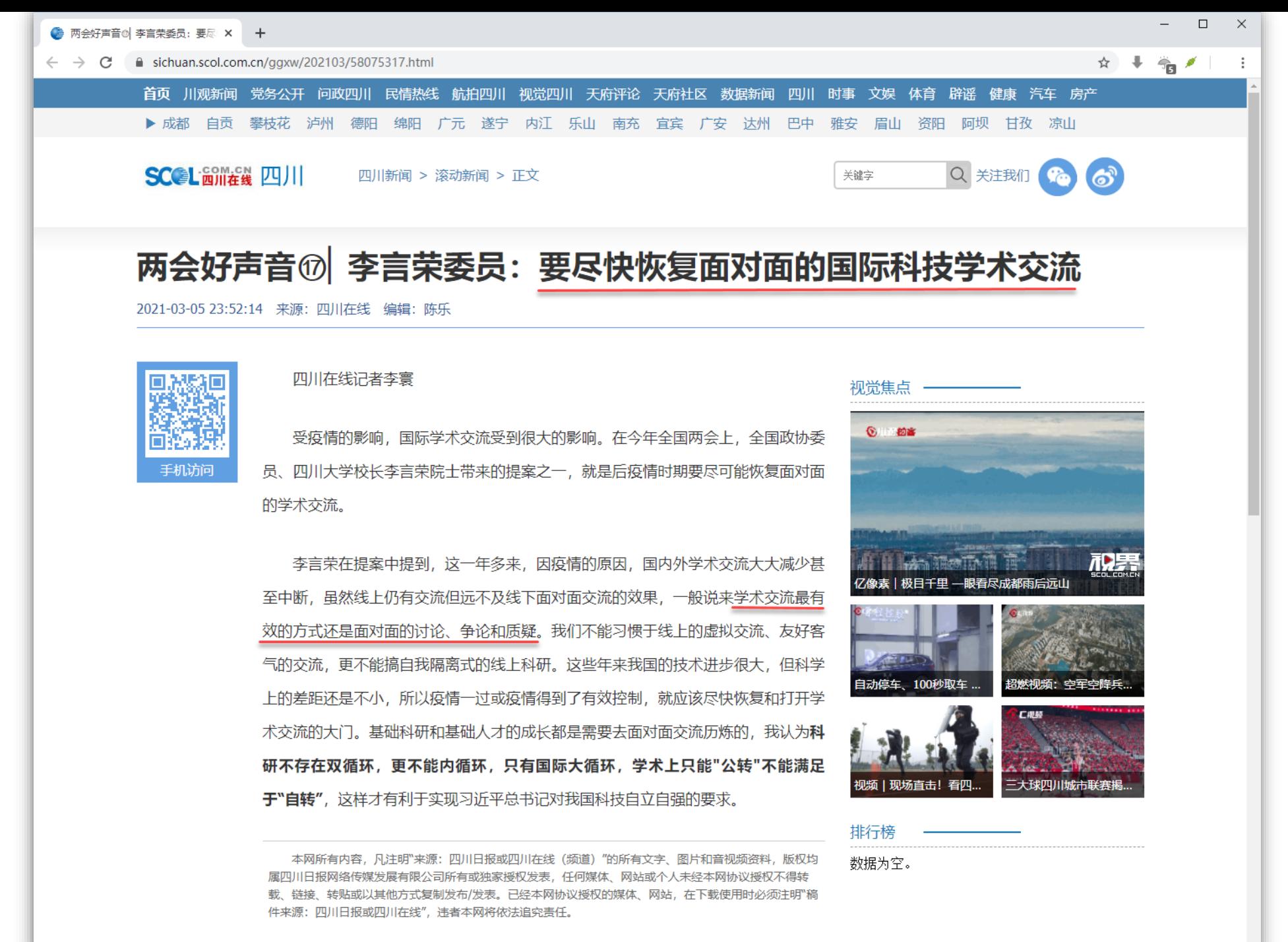

编辑推荐

![](_page_74_Picture_0.jpeg)

同学们、老师们、家长朋友们:大家好!

今天,我们怀着无比喜悦的心情,共同祝贺2022届的8402名本科生和7384名研究生顺利 完成学业。几年前你们如百川归海,汇聚到川大的胸怀之中,今天你们颜值与才华齐飞、气 质共涵养一色, 即将奔向更高、更远、更大的舞台!

同学们,你们是第一届"00"后川大人,你们讲校不久就被新冠疫情打乱了节奏,两年半来, 你们上了不少网课、吃了不少盒饭、戴了不少口罩、也点了不少外卖,你们克服了不少学 习、生活上的不便,也错过了不少面对面的学术报告和到国内外访问交流的机会……这次疫 情如此之长、反复之多,让人有些措手不及,我们在保证同学们健康安全的前提下,管理上 难免挂一漏万,每天我经过望江黉门时看到围栏边堆满的一排排外卖,每次到江安小西门旁 看到送餐小哥隔着栏杆忙忙碌碌地向校内传递着几千份盒饭,我们就知道学校还需要改进的 地方太多太多了。但是让我们十分欣慰的是,这些丝毫都没有影响同学们追求一流、追求卓 越的脚步。这些天,看到同学们三五成群地到主楼前合影,大家的笑容与往届相比丝毫不 减、对母校的情谊依然不变。

![](_page_75_Picture_0.jpeg)

## 关于ResearchGate

ResearchGate是面向科学家和研究人员的专业网络。来自世界各地的超过 1700 万成员使用它来共享,发现和讨论研究。我们以使命为指导,以连接科学 世界并向所有人开放研究。

- ⚫ 分享您的出版物,访问数百万,并发布您的数据
- 与同事, 同事, 合著者和专家建立联系并讲行协作
- 获取统计数据, 找出谁在阅读和引用您的作品
- 提出问题,获得答案并解决研究问题
- 使用我们以研究为重点的工作委员会找到合话的工作
- 分享有关您当前项目的更新, 并紧跟最新研究

![](_page_77_Picture_0.jpeg)

![](_page_78_Picture_3.jpeg)

![](_page_79_Picture_0.jpeg)

![](_page_80_Picture_1.jpeg)

![](_page_81_Picture_0.jpeg)

# 关于Academia.edu

Academia.edu是一个面向学者的美国商业社交网站,它最初是免费开放的学 术期刊论文资源库,并被授予.edu域名。 但是,Academia.edu现在收取使作者与 读者接触的费用。 该网站于2008年9月启动。

- 加入128,848,483名学者和研究人员
- 是免费与世界各地数百万人共享论文的最简单方法。在《PLOS ONE》上发表 的一项研究发现,上传到Academia.edu的论文在5年内被引用率提高了69%
- Academia.edu是学术界共享研究论文的平台, 其使命是加速全球研究
- 学者使用Academia.edu共享他们的研究成果, 监视有关其研究影响的深入分析, 并跟踪所关注学者的研究。超过1.28亿学者签署了Academia.edu, 增加了 2500万篇论文。Academia.edu每月吸引6400万独立访问者

![](_page_83_Picture_0.jpeg)

Academia.edu不是教育机构,而是一家旨在利用您的数据获利的营利性公司。 它不会保留您的文章,会采取可疑的做法来提高知名度,并用重复和恼人的信息向 学者发送垃圾邮件。

延伸阅读: [Dear Scholars, Delete Your Account At Academia.Edu](https://www.forbes.com/sites/drsarahbond/2017/01/23/dear-scholars-delete-your-account-at-academia-edu/?sh=781ab8c52d62)

#### **ACADEMIA**

### Join 128,848,493 Academics and Researchers

Academia is the easiest way to share papers with millions of people across the world for free. A study published in PLOS ONE found that papers uploaded to Academia receive a 69% boost in citations over 5 years.

![](_page_84_Picture_5.jpeg)

Don't have Google or Facebook? Sign Up with Email

![](_page_84_Picture_7.jpeg)

 $\Box$ 

 $\star$  0 sc

**LOG IN** 

 $\propto$ 

About Press Blog People Papers Job Board Advertise Ca We're Hiring! @ Help Center

Find new research papers in: Physics Chemistry Biology Health Sciences Ecology Earth Sciences Cognitive Science Mathematics Computer Science

Terms Privacy Copyright Academia @2020

![](_page_84_Picture_11.jpeg)

![](_page_85_Figure_0.jpeg)

![](_page_86_Figure_0.jpeg)

![](_page_87_Picture_1.jpeg)

![](_page_88_Picture_0.jpeg)

### 关于Kolabtree

## Kolabtree(科拉布特里)于2015年创办,是一个专门将客户的 任务需求与能够满足其需求的自由职业科研人员匹配起来的平台,其 性质属于人才市场,专门为科技背景的高学历求职者寻找临时性工作。

![](_page_90_Picture_0.jpeg)

![](_page_91_Picture_0.jpeg)

![](_page_92_Picture_1.jpeg)

![](_page_93_Picture_0.jpeg)

### [1] 国际科学编辑.被科研人员忽略的ORCID —— 如何注册和使用?意义何在[2020-12-18]. https://zhuanlan.zhihu.com/p/83288006

![](_page_94_Picture_0.jpeg)

![](_page_94_Picture_1.jpeg)

![](_page_94_Picture_2.jpeg)

![](_page_94_Picture_3.jpeg)

![](_page_95_Picture_0.jpeg)